zagrajmy w to<br>jeszcze raz

Więcej na www.ebook4all.pl

**INSERT COIN** 

EMULACJA

40300

#### Zaglądał prawnikom przez ramie: Flo R.

**SHOT GUN** 

Pytanie, które prędzej czy później paść musi, to: czy emulacja jest w ogóle legalna? Chcielibyśmy napisać, że odpowiedź jest prosta, ale tak łatwo niestety nie będzie. Wszystkie znaki na ziemi i niebie mówią "Trochę. W sumie. Tak jakby".

Między bajki można włożyć popularne wiele lat temu na różnych stronach internetowych informacje, że ściągnięty plik trzeba skasować przed upływem 24 godzin. Nie ma i nie było prawa, które by na coś takiego pozwalało - byłoby to prawo, delikatnie mówiąc, durne.

TECHNOLOGIE | SPRZĘT

Niestety, chociaż niegłupia, ustawa o prawie autorskim iprawach pokrewnych przydaje się nam w rozmowach na temat emulacji mniej więcej w tym samym zakresie co wspomniany mit - czyli prawie wcale. Jej siódmy rozdział, zatytułowany,Przepisy szczególne dotyczące programów komputerowych", jest mocno niedoprecyzowany i sam sobie zaprzecza: w ramach eksperymentu myślowego, na podstawie spisanych tam artykułów, można obronić i obalić dowolną tezę na temat emulacji. Przygotowując ten poradnik,

wyszliśmy więc z założenia, że sprawdzimy, jak poradzono sobie z tym zagadnieniem w USA i bardziej zaawansowanych cywilizacyjnie częściach Europy - chociażby wWielkiej Brytanii. Okazuje się, że potencjalne problemy rozwiązano tam albo za pomocą jasnego prawa, albo ustanawiających precedensy pozwów sądowych. W najprostszej formie sprzedać można te reguły następująco: korzystanie zemulatorów jest legalne- nielegalne jest ściąganie gier z internetu.

Jeżeli sami wykonacie sobie kopię zapasową jakiejś produkcji, nie mażadnego problemu. Nintendo będzie marudziło, że nie jest wam do niczego potrzebna, ale wystarczy wspomnieć o żywotności płyt albo bateryjek z zapisanymi stanami gier na Game Boyu(\*), żeby nie mieli argumentów. Przegrane przez Sony i Segę sprawy sądowe spra-

wiają, że jeżeli ma się ochotę w to bawić, warto pamiętać głównie o zdrowym rozsądku. Nikt nie ściga nikogo dlatego, że odpalił sobie konsolową grę sprzed 20 lat na komputerze. Nikt was nie skaże na więzienie zachęć przypomnienia sobie dzieciństwa, kiedy nie macie/ nie stać was na sprzęt. Okazało się, że skuteczniejszą i mniej kosztowną walką z chęcią emulowania czegokolwiek było zapoczątkowane przez Nintendo sprzedawanie klasyków za pomocą dystrybucji cyfrowej. Podobną ofertę miało Sony na PS3 i z takimi rzeczami kombinuje teraz, testując usługę streamingową PlayStation Now.

Jeżeli jednak macie ochotę założyć stronę, na której będziecie udostępniać zgrane ROM-y gier, jesteście na prostej drodze do sądu. Jeżeli ktoś złapie was naudostępnianiu torrenta zgigabajtami starych tytułów - tak samo. Pamiętajcie

więc: przede wszystkim warto sprawdzić, czy produkcja, którą chcecie em lować, jest dostępna w dystrybucji cvfrowej na nowych konsolach. Jeżeli nie: sprawdźcie, ile kosztują sprzęt i gra. Jeżeli nie ma opcji, żebyście się zaopatrzyli we wszystko – zripujcie klasyka z własnej płyty czy kartridża. Nie macie do niego dostępu? Zostają jeszcze stro pozwalające pograć w hity sprzed lat online. Dopiero gdy nawet na to nie ma opcji... no cóż: w tym momencie zaczynacie ryzykować! W przypadku ściaca-nia samych ROM-ów ze stron prowadzenych przez innych nikt się najpewniej de was nie przyczepi, ale to już balansowanie nagranicy. Jednak dopiero założene takiej strony samemu będzie jej zdecydowanym przekroczeniem.

f\* Berlin byłw podstawówce mistrzem Pokemenów, miał w wersji Yellow na Game Boyu pe Pokćdex, ale kiedy po latach znalazł zakurzore konsole z tym właśnie kartridżem w środki. okazało się, że specjalna bateryjka, która podtrzymywała save, przestała działać. Ma wez grę, w której nie da się zapisać stanu — to jedz" z przypadków, w których korzystanie z koo zapasowej wydaje się w pełni uzasadnione

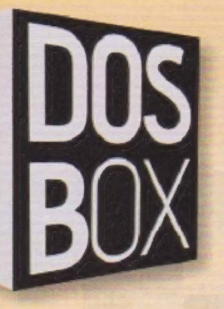

#### **B Poświęcił miesiąc na testowanie: Sarius**

większych trudności - MS-DOS był wtedy integralną częścią Pod koniec XX wieku, gdy na pecetach niepodzielnie królował Windows 98, uruchamianie gier na DOS-a nie sprawiało systemu. Wraz z premierą Windows 2000 16-bitowy staruszek wysłany został na zasłużoną emeryturę, ale na szczęście jest DOSBox.

To darmowy emulator starego systemu Microsoftu. Aby z niego skorzystać, należy pobrać ze strony dosbox.com nstalator. Przy pierwszym uruchomieniu po instalacji aplikacja może nieco przerażać, wyświetlając dwa okna w trybie tekstowym i sprawiając wra-

żenie mocno nieprzyjaznej. Na szczęście jest to tylko złudzenie - wystarczy dosłownie kilka podstawowych komend, aby okiełznać program (patrz: ramka po prawej). Emulator już mamy, teraz warto rozejrzeć się za grą. W naszym przypadku jest to pierwsza część

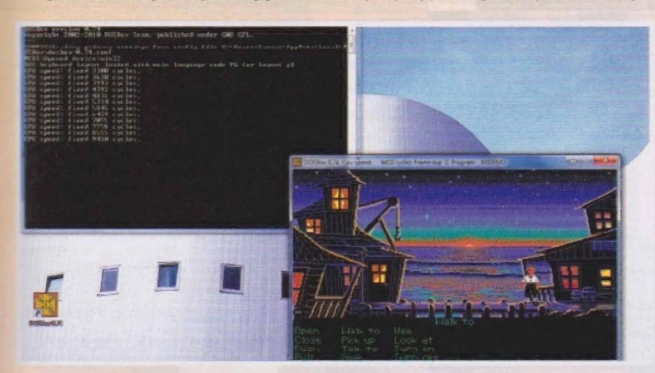

7 Na DOSBoksie można odpalić nie tylko przygody Guybrusha Threepwooda. Da się na nim uruchomić nawet pierwsze wersje Windowsów, do 95 włącznie.

Escape From Monkey Island. Tytuł kopiujemy w wybrane miejsce na dysku twardym (np. C:\StareGry), a następnie otwieramy DOSBoksa. Teraz należy stworzyć wirtualny dysk C, który będzie widziany przez emulator, korzystając z komendy "mount" (np. "mount C C:\StareGry"). Po wykonaniu tego kroku musimy dostać się do folderu z grą. Wpisujemy w oknie literę dysku ("C:"), powinna pojawić się ona przed kursorem. W celu sprawdzenia, co znajduje się w miejscu, w którym aktualnie jesteśmy, można użyć komendy "DIR" służy ona do wyświetlenia plików i katalogów. Kiedy już odnajdziemy folder z grą, należy go otworzyć, korzystając z polecenia "CD" (przykładowo: "CD monkey").

Teraz pozostaje już tylko uruchomić odpowiedni plik EXE, wpisując jego nazwę (np. "midemo.exe"), aby cieszyć się grą. W przypadku, gdy działa ona za

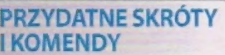

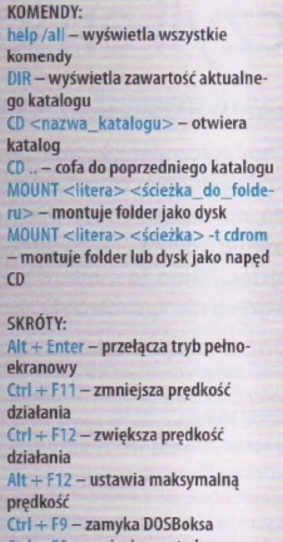

Ctrl + F5 — zapisuje zrzut ekranu  $Ctrl + Alt + F5 - zgrywa film z okna$ 

wolno lub za szybko, warto skorzystać ze skrótów klawiszowych Ctrl+F 11 iCtrl +F12, które pozwalają regulować prędkość emulacji. **ICBA** 

# Mapowanie klawiatury na padzie

Siedzenie przy konsoli bez pada w łapie często nie ma sensu: w końcu gry na te platformy projektowano z myślą o jakimś konkretnym kontrolerze. Z reguły najbardziej popularny xboksowy pad załatwia sprawę — czasami jednak może się okazać, że przydałyby się nam jakieś funkcje, które automatycznie przypisane do niego nie są. Na przykład "frame skipping", znany też jako "przyspiesz to, cholera", który znacznie umila grind w starych jRPG-ach, nie zawsze chce się w opcjach emulatora ustawić pod konkretnym guzikiem. Wtedy z pomocą przychodzą "mappery", które pozwalają przypisać dowolny klawisz z klawiatury do dowolnego przycisku na używanym przez nas kontrolerze. Czego użyć?

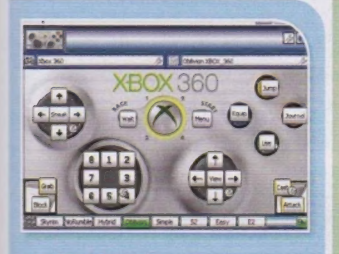

#### **XPADDER** cena: 30 zł i ya

o. œ  $\equiv$ 

z, ÷.  $\equiv$ **SPR** E

 $rac{1}{2}$ z.

æ

**STEE** 

**MENT** 

mie

dia. **SHIP** mille emi

Jeden z najpopularniejszych programów - da się do niego ściągnąć gotowe presety inią sobie prostotę - innych ta prostota, i specjalne obrazki pozwalające wygodnie czy nawet prymitywność interfejsu (widząc dokładnie, co się robi) przypisywać klawisze do konkretnych przycisków. Przyjemny, bardzo dobry, umożliwiający TERENILLE NEW ARRANGEMENT WAS ARRESTED FOR A MARKET WAS ARRESTED FOR A VEHICLE AND THE PARTIES OF THE SECOND PRODUCT.

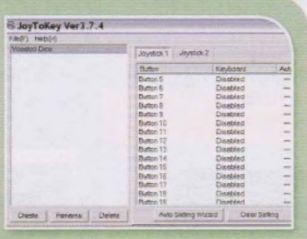

#### **JOYTOKEY** cena: ok. 27 zł | joytokey.net

Niektórzy wolą JTK od Xpaddera, bo ce programu, odrzuca. Więcej zabawy z ustawianiem wszystkiego i przez to też potencjalnych problemów, ale co kto lubi!

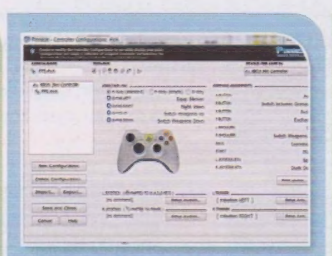

#### PINNACLE GAME PROFILER  $75,200$

Najdroższy, ale też przy okazji największy kombajn, który ma najwygodniejszy interfejs i sprawia najmniej problemów. Naturalnie nie rozwiąże z automatu problemów z DualShockiem 3, ale wszystko inne będzie działać lepiej niż u konkurencii.

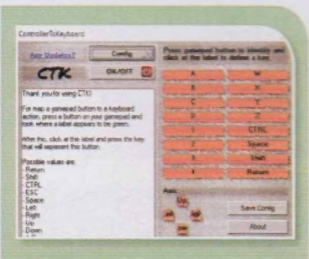

#### CTK v r n<br>cena: darmowy | bit.ly/1fCwehh

Darmowa alternatywna, ale – jak to

już bywa — przez to też potężnie ograniczona. Miewa problemy z triggerami, nie oferuje właciwie żadnych funkcji<br>dodatkowych, ale jeżeli desperacko czegoś potrzebujecie i nie chcecie płacić: może warto?

#### PROBLEMY Z DUALSHOCKIEM 3

nych narzędzi równie dobrze możecie wszelki wypadek Better DS3, które w szelki wypadek Better DS3, które w szelki wypadek Better DS3, które w szelki wypadek Better DS3, które w szelki wypadek Better DS3, które w szelki wyp Pecetowcy, którzy wolą DualShocka 3 odegrać dla sąsiadów indiański taniec od kontrolera xboksowego, niestety nie \_ deszczu. Może okazać się, że pomoże. mają łatwego życia: podłączenie tego pada jest niewiarygodnie wręcz proble- \_ Ale zacznijcie od ściągnięcia driverów matyczne i podczas instalacji niezbęd- \_ Motionlnloy (z Google), potem na

powinno te ściągnięte (albo swoje własne) drivery dobrze ogarnąć. Jeżeli nie zadziała (a na 95% nie zadziała), poszukajcie w internecie starszej wersji dodawanego do MotioninJoy programu DS3\_ Tool i miejcie nadzieję, że pomoże. Jak nie: zmieniajcie wszystkie ustawienia po kolei. Jeden z najlepszych poradników znajdziecie pod adresem youtu.be/X0Np--MdnE4, ale na 83% i ta metoda u was nie zadziała. Z tym tańcem deszczu nie żartowałem.

# Pozółkły, wirtualny plastik czyli emulujemy 8-bitowe komputery

#### **a** Przewijał kasetę ołówkiem: spikain

i

 $\mathbb{R}$ 

 $_{\rm H}$ 

Choć styczność z komputerami w dzieciństwie miałem, było to dzieciństwo zbyt wczesne, bym teraz pamiętał ten sprzęt. No, może poza Amstradem ojca, który - co lata później mnie zdenerwowało - wylądował na śmietniku. Komputer, nie ojciec. Mimo że samego hardware'u prawie nie pamiętam, o grach nie sposób było zapomnieć.

Bardzo popularnym emulatorem wielu starych komputerów bezkonieczności instalowania setek aplikacji jest MESS. Płynie w nim ta sama krew co w MAME, a niedawno został do niego wcielony. Szczegóły podaję w ramce na stronie obok, ale pamiętajcie, że — jak w starej reklamie przekonywała Bożena Dykiel - jak coś jest do wszystkiego, to

jest do niczega. Dwadzieścia różnych emulatorów dedykowanych konkretnym komputerom będzie jeobsługiwało lepiej niż jeden "zbiorczy" program. Niemniej, przygotujcie się do walki, bo emulatory nie zawsze działają z marszu tak, jak byście tego chcieli. Poza tym mowa o starych komputerach, które mowa o starych komputerach, które torinak.com/qaop/games (XNACPC do Amstrad CPC).<br>Z natury wymagają czasu i cierpliwości.

# ZAGRAJ<br>W PRZEGLADARCE

www.80stopgames.com/site/msx

torinak.com/qaop/games

# EMULACJA KOMPUTERA

Amstrad CPC:<br>
www.80stopgames.com/site/
<br>
ale się porobiło. Za moich czasów, zbiedy i nieświadomości, emulow z biedy i nieświadomości, emulowało amstrad się Game Boya i SNES-a na pececie.<br>Apple II: SNES-a na pececie.<br>Nie tylko nie rozważałem wtedy Apple II:  $\frac{N}{2}$  Nie tylko nie rozważałem wtedy www.virtualapple.org, www.virtualapple.org,<br>
www.80stopgames.com/site/
<br>
mapoprzednich stronach), ale i www.80stopgames.com/site/ na poprzednich stronach), ale i nie<br>node/4406 spodziewałem się. że na nastencac spodziewałem się, że na następcach Atari 800: tych konsol będzie można emulować www.oldgamz.com/?cat=2338 stare komputery. Mowa głównie o Wii<br>
i DS-ie (Wiituka i AmeDS do Ametrad Commodore 64: i DS-ie (Wiituka i AmeDS do Amstrad www.80stopgames.com/site/ (PC, pomDS iWiiApple do Apple II, commodore (PC, pomDS iWiiXL do Atari i tak dalei) commodore PokeyDS i WiiXL do Atari i tak dalej),<br>
MSX: chociaż kilka emulatorów znaleźć chociaż kilka emulatorów znaleźć<br>można również na PSP (Atari800 PSP). ZX Spectrum: Xboksie (AtariXLBox) czy Xboksie 360

#### **EMULATORY 8/16 BIT**

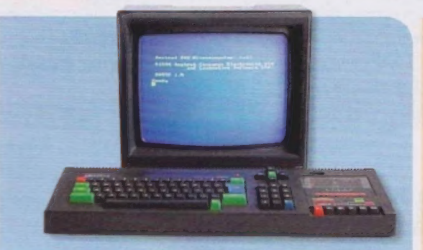

#### **WINAPE**

Płatformy: Amstrad CPC, Plus, GX4000

WinAPE nie jest rozwijany od 2011 roku, ale żaden inny emulator Amstradów go dotąd nie przebił - po prostu nie ma już za bardzo czego poprawiać. W tej chwili obowiązuje wersja 2.0a18, która nie dość, że działa bez problemów i potrzeby dogłębnej konfiguracji, to szybko i dokładnie. Zazwyczaj.

Pobierzcie stąd: bit.ly/1CJHQUf

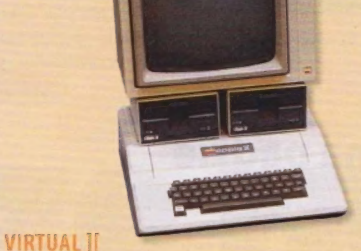

#### $\Box$

Jak chwalą się twórcy, Virtual ][ tonie tylko program do gier, ale i do "poważniejszych" celów, bo emuluje wiele urządzeń peryferyjnych: napęd dyskietek, dysk twardy, mysz, drukarkę i inne. Nasjednak interesują głównie gry, które... cóż, po prostu działają. Oprócz tego bardzo miły jest fakt wsparcia dla padów i joysticków na USB.

erzcie stąd: bit.ly/1C3KzNv

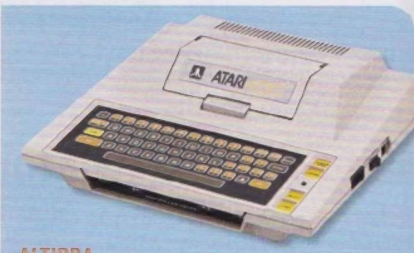

#### ALTIRRA

Platformy: Atari 400, 800, 800XL, 130XE, 5200 Obsługuje kilka modeli Atari, w tym jedną konsolę (5200). Zawiera jądro (kernel) zbudowane tak, by nie naruszać niczyich praw, ale jest ono mniej kompatybilne niż ROM-y prawdziwych jąder (wybaczcie). Niestety, mogę wam jedynie pokazać drzwi, musicie przejść przez nie sami (świadomi konsekwencji prawnych).

Pobierzcie stąd: bit.ly/1C3GE32

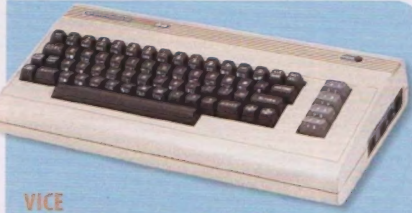

Płatformy: Commodore 64, 128, VIC-20, PET, Plus/4, (BM-!!

Spośród wielu emulatorów Commodore'a 64 zco najmniej dwóch powodów wybija się VICE. Po pierwsze, dostępny jest na wielu platformach (od Amigi, przez MS-DOS, po Windowsa, Linuksa czy OS X), a po drugie — przy okazji emuluje też szereg innych modeli (patrz wyżej). Pobierzcie stąd: bit.ly/1C3N

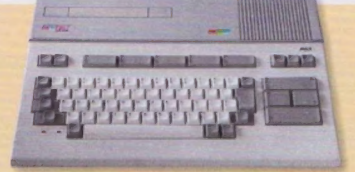

#### BLUEMSX

#### SX, MSX2, MSX2+, MSX TurboR, Spectra-Video \$V!318/328, ColecoVision, \$ega 5G-1000

Trudno nie zakochać się w blueMSX. Dlatego, że oprócz pierwszego MSX-a obsługuje szereg innych platform (ColecoVision! 5G-1000!). Innym powodem jest fakt, że twórcy zadbali o wizualną stronę interfejsu. Miła odmiana po niektórych emulatorach. No i, co najważniejsze, w naszych testach działał bez problemu na Windowsie 8.1, choć najnowsza wersja ma prawie 3 lata.

Pobierzcie stąd: bit.ly/1C307PD

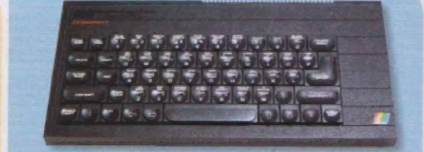

#### Z80STEALTH Platformy: ZX Spectrum, Pentagon, Scorpion 75-256, Profi, Kay 1024

Rosyjski cud, który wygrywa z konkurencją dzięki idealnej emulacji generatora dźwięku AY-3- 8910. Nie pytajcie – po prostu uwierzcie na słowo, że brzmi jak oryginalne ZX Spectrum 128. Z80Stealth nie jest co prawda przepełniony dodatkowymi funkcjami, jak konkurencja, ale za to o wiele łatwiej się go używa.

Pobierzcie stąd: bit.ly/1dAmRg7

# Bądź przyjacielem Przyjaciółki czyli komputery 16- i 32-bitowe

#### **Doladał żarówkę przez dyskietke: spikain**

Mówiąc o komputerach 16-bitowych, w niektórych miejscach trzeba uważać, by nie oberwać - niektórzy nie chcą słyszeć, że ich ukochana Amiga nie była sprzętem 32-bitowym.

Wiekszość najpopularniejszych komputerów tej generacji używała \_ mikroprocesora Motorola 68000, który sam w sobie rzeczywiście był 32-bitowy, ale z 16-bitową szyną danych i 24-bitową (a tak po prawdzie - 23-bitową)

szyną adresową. Zamiast więcdociekać, czy prawda leży mniej, czy bardziej pośrodku, skoncentrujmy się na emulacji. Nie powinna ona sprawić wam więcej problemu niżw przypadku kom puterów z poprzedniej strony. |CDA|

#### **EMULATORY 16-/32-BIT**

#### AMIGA FOREVER Platforma: Amiga

Amiga Forever to zestaw pozwalający legalnie uruchamiać oprogramowanie dedykowane Amidze na sprzęcie innym<br>niż sama Amiga. Za drobną opłatą – podstawowa wersja kosztuje 10 dolarów, czyli około 38 złotych. Współpracuje

| z wtyczką UAE, która emuluje większość funkcji Przyjaciółki — nie pozwala | jedynie na użycie oryginalnych amigowych dyskietek, ale to przez ograniczenia zewnętrznych kontrolerów. Ciekawostka: UAE działa nie tylko na Windowsie, ale i na Linuksie, Mac 0S-ie, DOS-ie, Androidzie, Xboksie, PSP, Wii, Dreamcaście, a nawet... AmigaOS. I wielu innych.

Pobierzcie stąd: Amiga Forever - bit.ly/1HH7q20 WinUAE — bit.ly/1HH71wy

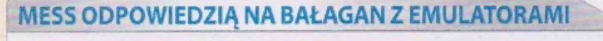

Podróż sentymentalna do czasów 8-bitowych komputerów dla wielu z nas oznacza emulację tylko jednego z nich — tego, który się posiadało, tego, który posiadał znajomy, | albo tego, na który wyszło najwięcej interesujących nas tytułów. Załóżmy jednak, że postanowiliście pójść na całego i zainwestować swój cenny czas w zabawę z wieloma różnymi platformami. Zwłaszcza jeżeli poza tymi, które opisuję, interesują was też te mniej mainstreamowe — było ich wszak więcej, niż przeciętny człowiek jest w stanie zliczyć, podobnie jak emulatorów, które je obsługują. Odpowiedzią na ten problem jest MESS — Multi Emulator Super System. Emuluje (a przynajmniej się stara) około tysiąca \_ różnych modeli. Nie zawsze wychodzi — oqólna zasada jest taka, że im popularniejszy dany komputer, tym lepiej z nim sobie radzi. Są wyjątki — zapomnijcie na przykład o emulacji któregokolwiek modelu Amigi przy pomocy MESS-a.

bit.ly/1C3En72

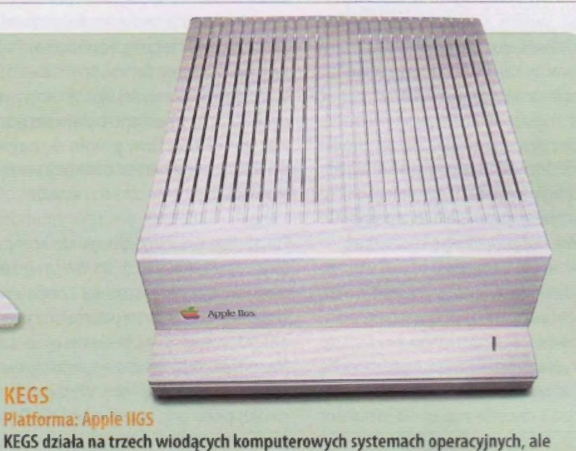

pierwotnie napisany został z myślą o Linuksie. Port windowsowy nazywa s KEGS32. Jeżeli mowa 0 instalacji, powiedzmy, że... należy do tych bardziej kłopotliwych, choć z odpowiednim samouczkiem powinniście poradzić sobie bez więk szych problemów. Emulator i szczegółowy opis konfiguracji na stronie poniżej. Pobierzcie stąd: bit.ly/1J05z4Q

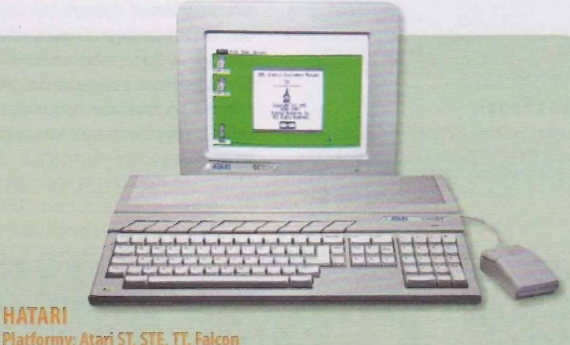

#### Atari ST, którego nazwa pochodzi od słów Sixteen/Thirty-two (tak — chodzi 0 Motorolę 68000 wspomnianą na górze), emulować można przy pomocy Hatari. o Motorolę 68000 wspomnianą na górze), emulować można przy pomocy Hatari.<br>To emulator dedykowany Linuksowi, ale powstała też wersja na Windowsa. Pod adresem, który znajdziecie poniżej, będzie wiele linków (między innymi wersja na OS X, AmigaOS, a także Wii). Jeżeli chcecie uruchomić Hatari na PC z Windowsem, kliknijcie w ten pierwszy (CHS' builds for Windows) — emulator jest cały czas aktualizowany, więc nie załączam bezpośredniego linka do konkretnej wersji (w chwili pisania najnowsza pochodzi z 28 czerwca).

Pobierzcie stąd: bit.ly/1fgkctJ

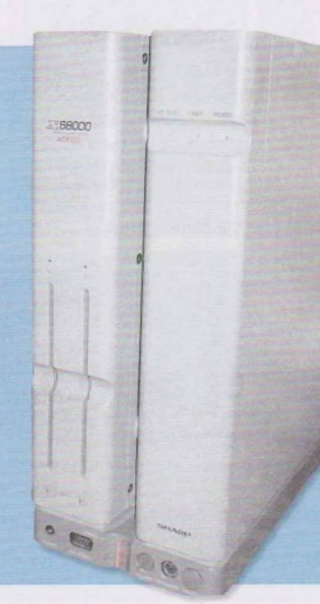

#### WINX68K

Platforma: Sharp X68000 Sharp X68 to platforma, którą zainteresować się powinni przede wszystkim miłośnicy gier japońskich. Dwa najpopularniejsze emulatory -WinX68k oraz EX68 - nie są od dawna wspierane, a poza tym przez długi czas dostępne były tylko po japońsku. Były, bo ten pierwszy na szczęście doczekał się wersji angielskiej. Uwaga: wymaga ona czcionki msgothic.ttc - można ją znaleźć przy pomocy Google'a.

Pobierzcie stąd: bit.ly/1LS2cDk.

# Jak emulować tostery czyli o ośmiu i szesnastu bitach

#### i Dmucha w kartridże: Berlin

Jeżeli macie ochotę poznać klasykę, której nie ma na wirtualnych konsolach nowoczesnych sprzętów, to trafiliście w dobre miejsce. I nie ma czego się bać – nie jest to trudna zabawa.

Stare konsole bywają dosyć łatwe w emulowaniu, bo niektóre nie posiadały nawet BIOS-ów, które trzeba by było zgrać z konsoli, żeby w ogóle zacząć się bawić. Rzadko miały też jakieś konkretne zabezpieczenia, a ich ochroną antypiracką był przede wszystkim koszt wyprodukowania kartridża.

Niestety, jeżeli macie ochotę, nie łamiąc praw autorskich, pograć w kultowe tytuły na swoim komputerze, musicie przygotować się na wydatki: albo zainwestować w kartridże i potem ściągnąć ich kopie z internetu, albo wykonać czarną robotę we własnym zakresie. | chociaż same kartridże nie są drogie (da się jedorwać zapółdarmonatargach staroci, wyprzedażach czy aukcjach), to już dumpery pozwalające zgrać je do ROM-ów potrafią trochę kosztować.

Oileodpalanie ściągniętych z internetu ROM-ów nie jest trudne (przyda wam się głównie słowniczek po prawej), to jużzgrywanie ich samemumoże trochę czasu zająć. Załóżmy więc, że macie kartridże i chcecie nakarmić emulator

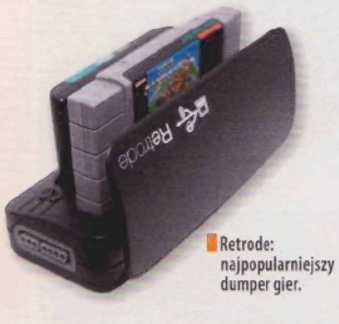

we własnym zakresie, nie korzystając z pracy innych...

#### Jak zgrać sobie ROM-y z NES-a?

Opcji jest kilka. Możecie zainwestować kilkadziesiąt złotych w Kazzo NES Dumper-Programmer (www.infiniteneslives.com/kazzo.php). To urządzenie, którew podstawowej formie (20 \$) umożliwia zgrywanie gier zamerykańskiego NES-a, a za dodatkowe 5 \$ otrzymujemy jeszcze moduł pozwalający zrzucać rzeczy z Famicoma. Poza tym będzie wam potrzebny kabel USB typu A/B (najczęściej spotykany przy drukarkach). Niedługo powinien pojawić się też specjalny plugin do najpopularniejszego narzędzia do zgrywania ROM-ów.

Po podłączeniu urządzenia do komputera, zainstalowaniu driverów (znajdziecie je na oficjalnej stronie) i odpaleniu znajdującego się w tej paczce programu anago\_wx postarajcie się nie przerazić. Na górze znajdziecie w nim pozycję "script" i rozwijaną listę. Wybierzcie ze swojej półki grę, wsadźcie ją do Dumpera, wskoczcie na stronę tuxnes.sourceforge.net/nesmapper.txt i znajdźcie jej tytuł oraz wersję. Jeżeli będziecie chcieli zgrać np.Bubble Bobble, musicie ustawić w rozwijanej liście "script" pozycję MMCT. Jak nie zadziała — przeczyśćcie kartridż! | do skutku!

#### Jak zgrać inne kartridże?

Jednym z najłatwiejszych w obsłudze dumperów gier jest Retrode. Samo urządzenie kosztuje w oficjalnym sklepie dragonbox.de 65 euro, a niestety chcącdodać do niegoróżnefunkcje (np. obsługę Segi Master System), trzeba liczyć się zwiększymi kosztami. Serwisy aukcyjne czasami pozwalają znaleźć Retrode'a dużo taniej. Uważajcie tylko, jeżeli interesuje was Sega Genesis — ta konsola generuje chyba najwięcej problemów przy dumpowaniu.

#### Jak emulować NES-a?

Jeżeli masz już na komputerze pliki (np. w formacie .NES), to odpalenie ich nie jest niczym trudnym - ściągnij sobie Nestopię albo FCEUX, czyli któryś z najpopularniejszych emulatorów NES-a. Są banalnewobsłudze, więc nawet nie ma po co tłumaczyć, jak się z nimi obchodzić - otwierasz program, wybierasz grę zdysku iuruchamiaszją dwoma klikami.

#### Jak emulować SNES-a?

Podobnie jak NES-a — gry dumpuje się najłatwiej za pomocą Retrode'a, a odpalajednymzdwóch najlepszych emulatorów. Jeżeli zależy wam na bajerach i dodatkach, to wybierzcie ZNES-a. To niepozorny program, ale jednocześnie kobyła, która może przytłoczyć — niestety szczególnie interfejsem, bo poruszanie się po nim do wygodnych nie należy. Jeżeli wolicie coś prostego, szybkiego i niezawracającego głowy dodatkami, to zainteresujcie się programem Snes9x. Ale - w praktyce - i jeden, i drugi to proste narzędzia, które obsługuje się banalnie. Wystarczy wybrać pierwszą opcję po lewej z listy na górze, wskazać katalog, w którym trzyma się ROM-y, i otworzyć grę. Voilà!

#### A co z Segą?

Master System, SG1000, SC3000, Game Gear, Mega Drive, MegaCD i 32X...

#### SŁOWNICZEK KODÓW

Jeżeli ściągniecie jakiś ROM ze stara grą z internetu, to na 99% w archiwum albo folderze z nim znajdziecie kilkanaście albo kilkadziesiąt różnych wersji tego samego pliku. Będą mieć podobne nazwy, ale obok nich będzie jakaś literka. szukajcie tam przede wszystkim tego:

[1] — zweryfikowany dobry zrzut

Potem interesuje was, skąd gra się wzięła — czy jest wersją PAL (europejską), czy NTSC (amerykańską). Qznaczane są tak:

(E) — Europe  $(U) - USA$ 

Inne często spotykane literki to na

- [a] alternatywna wersja ROM-u
- [b] —źle zgrany [BF] — naprawiony bug
- [c] serackowany
- [f] inna poprawka
- [hl hack (wersja zmodowana)
- [o] ROM przekraczający rozmiar
- kartridża<br>[p] piracka wersja
- $[t] z$  trainerem
- [T] tłumaczenie
- (Unl) nielicencjonowane
- $[x]$  zła suma kontrolna (może nie ruszy")
- 122 = bezklasyfikacji
- (777%) wielkość ROM-u (zamiast.777
- są jakieś cyferki)

A wszystko to w jednym worku emulację tych sprzętów załatwia fantastyczny program Fusion (znany = jako Kega Fusion). Bardzo prosto w użytku i nie ma możliwości, żebyście się w czymkolwiek pogubili. Chyba = chcecie poszaleć - wtedy liczba dostępnych funkcji może przytłoczyć, be fani Segi należą do szaleńców, którzy nie spoczną, póki nie sięgną ideału.

Ale skąd brać gry na sprzęty Seo" Zasada jest taka jak wszędzie: szukacie ich w cyfrowej dystrybucji, a jak nie ma, to przeszukujecie giełdy i serwis" aukcyjne. Potem sprawdzacie, czy Retrode ma odpowiedni plugin, a jak nie ma, to szukacie osobnego dumpera dedykowanego konkretnemu systemowi. the contract of the contract of the contract of the contract of the contract of the contract of the contract of the contract of the contract of the contract of the contract of the contract of the contract of the

#### **8-BITOWCE NA PC**

Jeśli masz już pliki z ROM-ami. te aplikacje cię zainteresują.

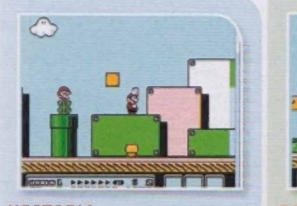

sourceforge.net/projects/nestopia zsnes.com snes9x.com carpeludum.com/kega-fusion Prosty w obsłudze, malutki emu-aletownie prosty co Nestopia, ale mandem z najlepszych emulatorów aletowicie wystarczający, pozba-aletowniajn do starych konsol Segnetatorych jestnie zakowicie wystarczający, pozba-aletowa np po prostu graći nie zawracać sobie sować użytkowników o większych dowytrzymania z powodu swoje- emulator SNES-a. Na screenie Master System, Game Gear, Mezzo

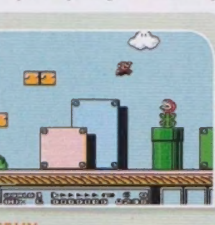

NESTOPIA **EXAMPLE FUSION CONTRACT CONTRACT CONTRACT CONTRACT CONTRACT CONTRACT CONTRACT CONTRACT CONTRACT CONTRACT CONTRACT CONTRACT CONTRACT CONTRACT CONTRACT CONTRACT CONTRACT CONTRACT CONTRACT CONTRACT CONTRACT CONTRACT** 

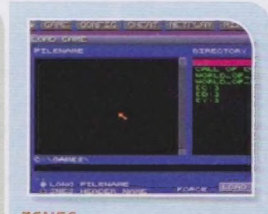

głowy żadnymi dodatkami. wymaganiach co do emulacji. go "bajeranckiego" interfejsu. fajny hack Super Mario World. ;) Drive, SVP, Pico, MegaCD i 32%

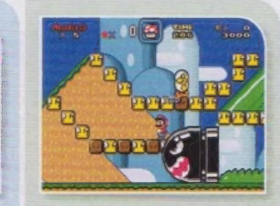

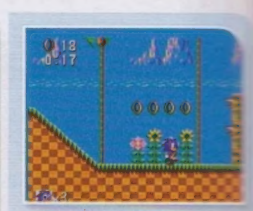

Prosty w obsłudze, malutki emu-<br>Prosty w obsłudze, malutki emu- Równie prosty co Nestopia, ale ma de Jeden z najlepszych emulatorów Całkowicie wystarczający, pozba- \_ Kombajn do starych konsol Sessa.<br>Prosty w obsłudze, mal

#### EMULACJA PROGRAMY

# Jak emulować drobniaki czyli gry zautomatów

#### **Przywiązywał do złotówki wirtualny sznurek: Cross**

Kliknij przycisk 5, by wepchnąć monetę do maszyny, a następnie 1, by potwierdzić uczestnictwo w grze... Szkoda tylko, że emulatory automatów jeszcze nie wypracowały oprogramowania symulującego tłum, który zbiera się wokół, gdy świetnie ci idzie.

Niestety, bo nie ma lepszego uczucia niżbycie dopingowanym przez przypadkowych qapiów - ale nawet bez tego gry na automaty stanowią na tyle ważną część growej historii,że po prostu wstyd ich nie znać. Tak intensywnej i pozbawionej niepotrzebnych bzdur rozgrywki nie proponują żadne tytuły robione z myślą o pecetach czy konsoli-- wysoka grywalność była w salonach obowiązkiem, bez niej bywalcy szybko przestawali inwestować swoje monety.

Jak wejść w ten świat bez szukania na Allegro ogromnej stacji bojowej z Galagą czy Pac-Manem? Najpopularniejszym wyjściem jest MAME - Multiple Arcade Machine Emulator, program zdolny do precyzyjnej emulacji niemal wszystkich popularnych maszyn, nawet tych o skrajnie różnych architekturach. Zwykle nie trzeba mu nic więcej niż wrzucenia skompresowanych danych gry w formacie .ZIP lub .7Z do folderu o nazwie "roms". Tyle, gra gotowa, a jeśli nie wymaga specjalnych urządzeń, nawet sterowanie powinno być już skonfigurowane.

m  $\equiv$ 

by. æ æ ×

 $\overline{\alpha}$ 

W"

æ 51

Z)<br>Ek

E/

Są jednak przypadki, w których program wymaga dodatkowo plików CHD (obraz dysku z grą) lub BIOS (zestaw podstawowych procedur automatu). Bo przyznać trzeba, że na pierwszy rzut oka MAME wygląda dość nieprzystępnie. Twórcy opisują go jako projekt skupiony na mechanizmach emulacji, a uruchamianie gier nazywają "miłym efektem ubocznym". Brak tu nawet interfejsu graficznego! Na szczę ście z pomocą przychodzi tu interfejs MAMEUI, nieszczególnie ładny, ale niezwykle przydatny. Podział gier na kategorie, uporządkowane informacje na ich temat, łatwo dostępne okna ustawień, zapisy powtórek i stanu gry - mamy tu wszystko, czego dusza zapragnie. Szczególnie przydatne względem zwykłego MAME mogą okazać się tu narzędzia diagnostyczne, które przystępniej wytłumaczą nam, czemu dane gry mogą nie działać (jakich plików nam brakuje, jaką nazwę powinny nosić itp.). Dlatego - taka moja sugestie - zanim zajmiecie się emulacją ulubionych klasyków, warto uruchomić kilka darmowych gier z lat 70. i 80. dostęp-

nych na stronie mamedev.org, żeby sobie jego obsługę przećwiczyć.

Ale chwila - spytacie — poważnie wystarczy jeden program, żeby zaspokoić wszystkie nasze automatowe potrzeby? Teoretycznie tak, choć istnieją przypadki, w których MAME jeszcze nieszczególnie radzi sobiez poprawną emulacją. Problemy mogą wystąpić zwłaszcza przy nowszych, trójwymiarowych tytułach. Dlatego przy zabawie z grami 3D wyprodukowanymi na przykład przez Namco (Tekken) i Capcom (Street Fighter EX) znacznie lepiej sprawuje się ZINc z interfejsem w postaci ZiNc GUI. Gry Segi oparte na technologii NAOMI i NAOMI2 powinny za to działać poprawnie na emulatorach Dreamcasta (Demul, nullDC, Makaron)... o których więcej przeczytacie za miesiąc.

Zupełnie osobnym przypadkiem są emulatory nowszych maszyn pokroju

#### PORADNIK MŁODEGO AUTOMATOWCA

Podręczna lista cemulatorów arcade, którą możesz wyciąć i trzymać w portfelu na wszelki wypadek.

i podobnych programów jestarchiwizacja rzeczy mających już lata na karku, a nie odbieranie zysków wciąż popularnym hitom. Zresztą prawie każdy boi się procesować z korporacjami.

Jakie programy warto jeszcze polecić? Posiadacze słabszych maszyn mogą zainteresować się Final Burn Alpha kompatybilnym z mniejszą liczbą urządzeń niż MAME (Capcom i Sega w 20, Neo-Geo, Cave...), aledziałającym nawet na komputerze o mocy tostera. Osoby walczące zaciekle z input lagiem w zręcznościówkach znajdą sojusznika

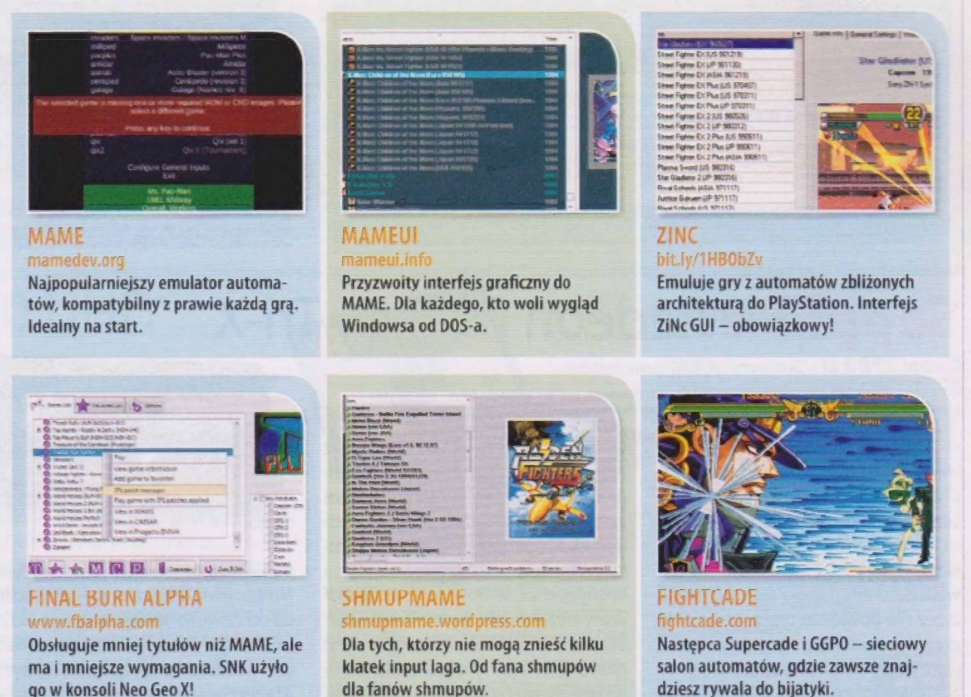

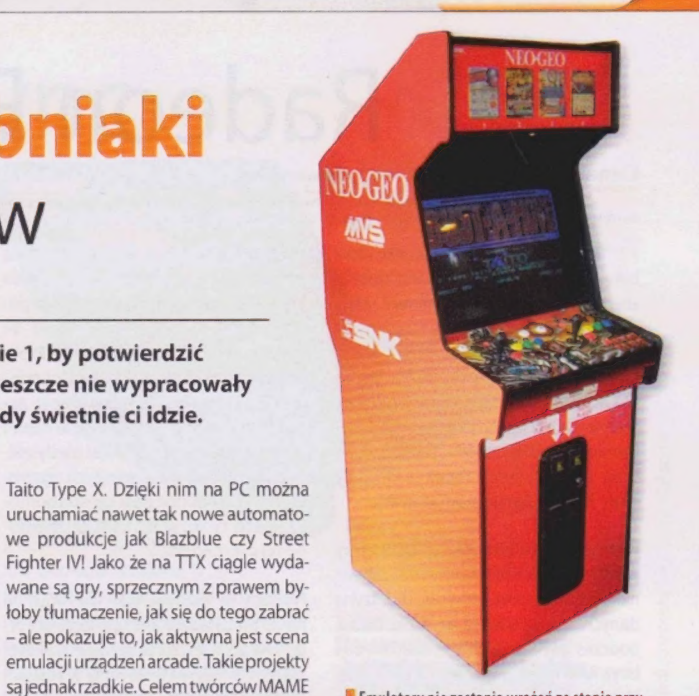

**8 Emulatory nie zastąpią wrażeń ze stania przy<br>takiej maszynie, ale nie każdy ma pieniądze** i miejsce, by postawić ją w pokoju.

w postaci Nimitza. A jeśli chcecie pograć z ludźmi przez sieć, nie znajdziecie nic lepszego niż oparte na wspomnianych FB Alpha Fightcade.

Obojętne, co wybierzecie, pamiętajcie o jednym - wyobrażajcie sobie, że każda gra to wydane 2 złote, więc nie używajcie continue! Nawet w domowym zaciszu gry automatowe wymagają dyscypliny, by smakowały, jak należy. Bawcie się dobrze... i roztropnie. |CDA|

TECHNOLOGIE | PROGRAMY EMUL AViggej na: www.ebook4all.pl

# En lui G C w trzech wymiarach

#### **Restaurowali: spikain & Flo.R.**

MEGAPORADNIK

Gry, które okropnie się zestarzały. Gry, których nigdy nie wydano poza Japonią, a mimo to znalazły na Zachodzie tylu fanów, że powstały kompetentne tłumaczenia na zrozumiałe dla normalnych ludzi języki. Gry, które skazano na smutny los w 480p, a w HD błyszczą jak nigdy. Wszystkie mają swoje miejsce w życiu współczesnego gracza dzięki emulacji.

Emulacja konsol to część naszej polskiej growej tradycji: obok kopiowania kaset i gry na pegasusowych podróbkach wpisuje się w powtarzane jak mantra - i poniekąd bardzo słuszne - "takie były czasy". Nie bez powodu pa miętam dokładnie, którzy koledzy w szkole podstawowej mieli swoje Game Boye. Po prostu było ich tylko dwóch. Dwie dekady temu w Polsce świeżo wyrwanej zsowieckich szponów i dopiero zbliżającej się do świata zachodniego - konsole, nie tylko przenośne, należały do towarów luksusowych, na które mało kto mógł sobie pozwolić. Oczywiście nie przeszkodziło to wszyst-

kim chłopakom w mojej klasie w dokładnym zapoznaniu się z biblioteką Game Boya. Każdy z nas miał przecież peceta,aROM-y bez żadnego problemu mieściły się na dyskietkach. Nikt nie przejmował się kwestiami prawnymi (do 1994 roku w Polsce nie musiał się nimi przejmować) – Pokémony były zbyt dobre, żeby je zignorować, a emulacja była jedynym rozwiązaniem.

W ciągu prawie dwudziestu lat, które minęły, odkąd z wypiekami na twarzy odpalaliśmy NO\$GMB do gierna Game Boya albo SNeSe do SNES-a, sporo się pozmieniało.W 2015 roku przeciętnego

Polaka stać już na to, by kupić sobie starą konsolę z grami. Emulacja jednak poszła do przodu, a wraz znią zmieniło się podejście do niej i powody, dla których w ogóle interesują nas tego typu programy. Dzisiaj nie jest to już jedyny sposób, żeby uruchomić niektóre gry. Nie jest to wyłącznie sposób na ominięcie kosztów.

Dzięki emulacji stare (a nawet te wcale- -nie-tak-stare) produkcje nie tylko odzyskują nanowymsprzęcie blask, ale często też zyskują inny, zupełnie dotąd nieznany. Uruchamiamy je w lepszej jakości, wyższej rozdzielczości, możemy podmieniać tekstury inakładać filtry. Retro niqdy nie wyqladało takdobrze, ato doskonały powód, żeby przynajmniej spróbować sił w emulacji. Zwłaszcza że wtym numerze mówimy o konsolach, na których twórcy w najlepsze bawili się już trójwymiarem. Jak wiadomo, pierwsze gry 3D zPSX-a czy Nintendo 64 zestarzały się graficznie znacznie bardziej niż ostatnie gry 2D ze SNES-a czy Mega Drive'a. Kanciasty biust Tify z Final Fantasy VII nie działałby na dzisiejszych nastolatków tak, jak działał zaraz po premierze.

Graficzny lifting często jest przydatny, a dla niektórych z nas wręcz niezbędny, żeby nie odbić się od klasycznych produkcji. Zwłaszcza tych, które po prostu trzeba znać. Zresztą o tych konkretnych, które koniecznie musicie sprawdzić, też dowiecie się z najbliższych kilku stron. |EDA|

**EMULACIA** 

PROGRAMY

 $\bullet$ .

**Od** 

# Szaraki są wśród nas! emulujemy PlayStation

#### Wymyślał, wymyślał i wymyślił: Flo.R.

**Az Tysiące wspaniałych gier, a nie wszystkie do Europy dotarły.** Wystarczy, że zajrzycie do tekstu Crossa w tym numerze, żeby zobaczyć wierzchołek góry lodowej tego, w co grać byśmy mogli, gdyby nie blokady regionalne i tym podobne nieprzyjemności... Pozostaje więc odpowiedzieć sobie na pytanie: jak emulować cudownego szaraka i móc to wszystko spokojnie odpalić?

> Emulowanie pierwszego Play-Station nie jest trudne - programy, które na to pozwalają, są stosunkowo proste w obsłudze i u nikogo bólu głowy wywołać nie powinny. Największy problem, jaki możecie spotkać po drodze, to zgranie sobie BIOS-u (patrz: ramka), który to proces z powodu wieku konsoli jest cyrkicm na kółkach. Potrzebna jest do niego oczywiście zmodowana konsola... ale równie dobrze możecie odpowiedzieć sobie zgodnie z własnym sumieniem, czy mając PlayStation na półce, nie chcecie poszukać odpowiedniego pliku w internecie. My tego nie polecamy — zawsze lepiej się przemęczyć, ale mieć tę odrobinę satysfakcji, że jednak jest się w 100% legalnym.

Kiedy już będziecie mieć plikzBIOS-em na dysku - kwestia zdecydowania się, czy zależy wam na graniu, czy jednak chcecie grzebać w ustawieniach i dostosowywać emulację do swoich potrzeb. Jeżeli wybieracie pierwszą opcję: ściągnijcie program pSX (niestety ońcjalna strona padła — musicie skorzystać z Google'a radzić sobie na własną rękę), a potem po prostu wrzućcie BIOS do odpowiedniego folderu (zobaczycie ga na raznakaowaniu) i grajcie hez zmartwień, bo wszystko powinno być dobrze ustawione.

Ale jeżeli zależy wam na lepszym doświadczeniu - zaopatrzcie sięwePSXe (bit.ly/1nP59c6) i potem KONIECZNIE ściągnijcie do niego też pluginy (bit. ly/1IcG517). To program, który potrafi przerazić swoją topornością, ale nie jest tak trudny, na jaki wygląda. Po zainstalowaniu go zobaczycie okienko konfiguracji: wskażcic najpierw plilk z BIOS-em, potem wybierzcie plugin odpowiedzialny za grafikę (patrz: ramka) i zadźwięk (..tak naprawdę nie ma znaczenia który: bawcie się tym tylko, jeżeli coś będzie mocno nie w porządku). Na końcu już skonfigurujcie sobie kontroler i wszystko powinno śmigać idealnie.

Potencjalne problemy wywołać może wtyczka odpowiedzialna za grafikę: wejdźcie wtedy w jej ustawienia i pobawcie się w sekcji "Compatibility". To trzy listy, a każda ma trzy opcje do wyboru: emulację minimalną, średnią izaawansowaną. Ewentualnie włączcie też.FPS limit".

Oczywiście może zdarzyć się, że jakaś gra nie będzie chciała chodzić nawet pomimo dobrze skonfigurowanego emulatora. Bywa tak rzadko, ale w przypadku co bardziej niszowych tytułów jednak jest możliwe. Wtedy jednak prawdopodobnie już ktoś

**F** Modeli pierwszego PlayStation było całkiem<br>sporo, ale przy emulacji nie ma to akurat żadnego znaczenia.

#### JAKI PLUGIN GRAFICZNY WYBRAĆ W EPSXE?

SERAL VO AUDIO CUT

**1 DEO GUT AN DEOUT** 

gpuBladeSoft — najbliżej autentycznych wrażeń P.E.Op.S. soft - do gier 2D D3D — dla Radeonów innych niż 9xxx Pete's OpenGL2 - dla GeForce FX/Radeon 9500 i lepszych Pete's OpenGL - dla dowolnych GeForce'ów i Radeonów

otym coś napisał na oficjalnym forum emulatora. Wskoczcie więc tutaj: bit. ly/1lxz7L7 iposzukajcie odpowiedniego tematu.

#### A skąd wziąć gry?

Proste: najpierw rozejrzeć się, czy są dostępne w ofercie dystrybucji cyfrowej Sany i adnalić ja na przykład na PS3. Jeżeli ich nie ma: wystarczy kupić oryginały (są stosunkowo niedrogie

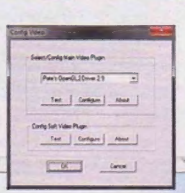

nawet na Allegro), a potem zripować + je za pomocą dowolnego programu, który na to pozwala (np. MagicDisk, Nero, Alcohol 120%) do formatu BIN. Potem wystarczy je odpalić w emulatorze - jeżeli macie go dobrze ustawionego, a gra nie działa, to prawdopodobnie coś nie wypaliło w trakcie zgrywania **IRNA** 

**JAK ZGRAĆ BIOS** 

Zawsze pod górkę, zawsze na granicy legalności. Przede wszystkim — potrzebna jest, oczywiście, zmodowana konsola. Nigdy w życiu nie widziałem nieprzerobionego szaraka w Polsce, więc prawdopodobnie każdy, z którym się zetkniecie, będzie gotowy do tej operacji (ale np. kupiony na bazarze, czyli "importowany" od Niemców, już niekoniecznie). Poza tym potrzebna wam będzie też karta pamięci PSX-a i nagrywarka płyt CD.

A do tego też, niestety, albo czytnik kart pamięci zPSX-a, albo... PlayStation 2. I to tu jest największy problem, bo czytnik kart możecie albo zbudować

sami (raphnet.net/electronique/psx\_ cardmgr/psx\_cardmgr\_en.php), albo poszukać gdzieś antycznego DexDrive'a. Łatwiej, prawdę mówiąc, po prostu kupić PS2.

Ale od początku. Pierwsze, co będzie potrzebne, to PSX BIOS Dumper (shendosoft.blogspot.com/2013/07/psx-bios- -dumper-26-released.html), który należy wypalić na płycie CD — pamiętajcie, że trzeba nagrać go jako obraz płyty, a nie zwykły plik. Później wystarczy włożyć ją do konsoli (w której powinna czekać już PUSTA karta pamięci) i wybrać w menu opcję zgrania BIOS-u. Niestety

nie wszystkie jego części będą w stanie skopiować się za jednym zamachem proces trzeba będzie powtórzyć.

Mając już BIOS na karcie, trzeba podłączyć ją do P52. Zajrzyjcie do poradnika emulacji PS2, by zobaczyć, jak wrzucić na pendrive'a specjalny launcher pozwalający grzebać w takich rzeczach, i sprawdźcie, jak się po nim poruszać — zamiast wchodzić na płytę znajdźcie kartę pamięci. Skopiujcie z niej BEFFFFFFFFFFBIOSDUMP na pendrive'a. Pendrive'a podłączcie do PC, użyjcie np. programu MemcardRex i zimportujcie "save" – czyli, tak naprawdę, BIOS.

Potem wystarczy zapisać go jako plik (najlepiej "czesc!")

z rozszerzeniem .mcr. Powtórzcie to wszystko, aż będziecie mieć cały BIOS na komputerze. Wtedy do folderu z częściami BIOS-a wrzućcie program BIOSmerge (jest w zestawie z dumperem) i odpalcie go. Dostaniecie plik | z nazwą SCPHXXXX.bin – w miejsce "XXXX" wpiszcie model swojej konsoli (znajdziecie go na jej spodzie).

# **Jak emulować ten prototypowy** magnetowid, czyli PS2 na ruszcie

#### **E** Moduje i gmera: Flo.R.

Według wielu - najlepsza konsola, jaka kiedykolwiek trafiła pod strzechy. Dla innych - maszynka do japońskiego dziwactwa. W praktyce to jednak ostatni i przy okazji najbardziej zaawansowany technologicznie sprzęt. który da się w miarę łatwo i sensownie emulować. A jako że biblioteka gier na PS2, których nigdy w Europie nie zobaczyliśmy, jest spora, to czemu nie spróbować?

Emulacja PlayStation 2 jest problematyczna z kilku powodów — jednym z nich jest to, że z dostępnych w internecie emulatorów tylko jeden działa naprawdę dobrze, a konfigurowanie go bywa czasami dość trudne. Drugim powodem jest to, że bawić należy się wto raczej wyłącznie wtedy, kiedy ma się peceta z rozsądnymi bebechami - po konkrety zajrzyjcie do ramki,Rekomendowana konfiguracja".

Największym problemem jest jednak to, że emulator PS2 zawsze wymagać będzie do działania wyciągniętego z konsoli BIOS-a, a tego niestety nie da slę pozyskać w sposób według polskiego prawa całkowicie legalny. Konkretnie: potrzebne jest do tego przerobione PS2, a modowanie konsoli może prowadzić do konsekwencji prawnych. I podobnie jak w poprzednim numerze zalecamy głównie zdrowy rozsądek i odpowiedzenie

# CZY GRA ZADZIAŁA NA<br>EMULATORZE?

Jedno z najważniejszych pytań, | jakie można zadać — i na szczęście | zreguły odpowiedzią na nie jest | proste "tak". Najlepiej jednak zawsze upewnić się na tej stronie: pcsx2.net/compatibility-list.html.

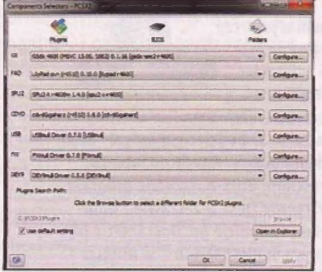

**B** Okno wyboru pluginów wygląda przerażająco, ale z reguły lepiej brać pierwsze z góry.

sobie na pytania o legalność zgodnie z własnym sumieniem. Wiadomo, że problemy 7 prawem mieli w naszym kraju ludzie oferujący usługi przerabiania konsol za opłatą. Wiemy też, że ścigano czasami osoby wystawiające modowane konsole na sprzedaż np. na Allegro. Wiemy, że w najgorszym wypadku grozi za taką zabawę do roku więzienia. Wiemy też, że nie było żadnego spektakularnego wyroku... Ale to, czy chcecie ryzykować,

#### To co dalej?

Mając już BIOS-a, macie też z górki - ze strony PCSX2 ściągnijcie interesującą was wersję programu (bit.ly/1mXbn8r) i przyqotujcie się na kilkanaście minut konfigurowania go, żeby wogóle ruszył.

zależy już wyłącznie od was.

Na starcie, już po instalacji, powita was okno wyboru pluginów i komponentów (po lewej na dole). Najważniejszy jest pierwszy z nich - ten znajdujący się na samej górze. Wybierzcie z niego cokolwiek oznaczone literami GSdx: to wtyczka odpowiedzialna za grafikę. Jest ich kilka, ale ta gwarantuje najszybszą, najmniej problematyczną emulację.

Odpalcie konfigurację - powinna być ustawiona na właściwe i działające opcje. Czyli renderer jako któryś z hardware'owych, a scaling/resolution jako "original PS2 resolution". Wzależności od potrzeb odznaczajcie i zaznaczajcie też opcje "Allow 8 bit textures"i, Alpha correction". Czasami szkodzą, czasami znacznie pomagają.

Jeżeli boli was od tego głowa: na dole okna z konfiguracją powinno być też kilka presetów (przygotowanych przez kogoś ustawień) do wyboru: "jedynka" jest z reguły najbardziej kompatybilna z grami i ze sprzętem, ale działa najsłabiej, a"czwórka" dzia-

Pozostałe pluginy nie powinny być kłopotliwe - ten, który was interesuje, to SPU2. Wybierzcie SPU2-X, czyli (zreguły) sprawiającą najmniej problemów wtyczkę odpowiedzialną za dźwięk. Gotowi? To teraz wskażcie programowi, gdzie trzymacie BIOS, skonfigurujcie kontroler (w opcjach poszukajcie konfiguracji LilyPad) i zabierajcie się do grania! ICDAI

Jeżeli chcecie, możecie odpalać swoją kolekcję gier na PS2 bezpośrednio z płyt (wystarczy skorzystać z wtyczki Gigaherz CDVD, która jest w pakiecie z emulatorem), ale lepiej zrzucić je najpierw do .ISO, bo dzięki temu emulacja przebiegnie sprawniej. Wystarczy, że zripujecie płyty za pomocą dowolnego programu służy do tego np. IMGBurn. Pamiętajcie, żeby nie "mountować" gier, czyli nie korzystać z wirtualnego napędu, tylko po prostu przeciągnąć obraz płyty na ekran emulatora!

**PlayStation 2 ma jedną z najciekawszych bibliotek gier,** jakie można sobie wymarzyć... Jeżeli lubi się japońskie dziwactwa.

 $\mathbf{I}$ 

 $\mathbb{R}$  .

 $\mathbb{N}$ 

 $\mathbb{R}^n$ 

ła – generalnie – dobrze.

ALE SKĄD WZIĄĆ GRY...?

# REKOMENDOWANA<br>KONFIGURACJA

Procesor: Intel Core 2 Duo/Core i3 3,2 GHz lub szybszy, Intel Core i5/17 2,66 GHz lub szybszy, AMD Phenom II/Athlon II (X2, X3 or X4) 3,4 GHz lub szybszy

W okolicach >0-bu klatek emulacja powinna działać też z procesorami: AMD A10-7850K, AMD FX-6300, AMD A8-5600.

Karta graficzna: Nvidia GeForce 9600 GT/8800 GT lub lepsza, ATI Radeon HD 4750 lub lepsza Pamięć RAM: remomendowane 2 GB lub więcej

System operacyjny: Windows XP lub nowszy

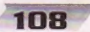

#### Więcej na: www.eb

#### **ILE BEDE MIAŁ FPS-ÓW?**

Rekomendowana konfiguracja to jedno, a rzeczywista wydajność — drugie. Poniżej znajdziesz listę najpopularniejszych procesorów i liczbę fps-ów, jakie zapewniają (podajemy za forum PCSX2, bit.ly/1fNXQ2r). Dobra wiadomość jest taka, że wystarczy niemalże dowolny w miarę nowy procesor Intela, nawet dwurdzeniowy Core i3 ty Pentluri G. Gorzej wygląda lu w przypadku układów AMD, bo bariera 60 (ps-Ów została przekroczona tylko przez układy po podkręceniu...

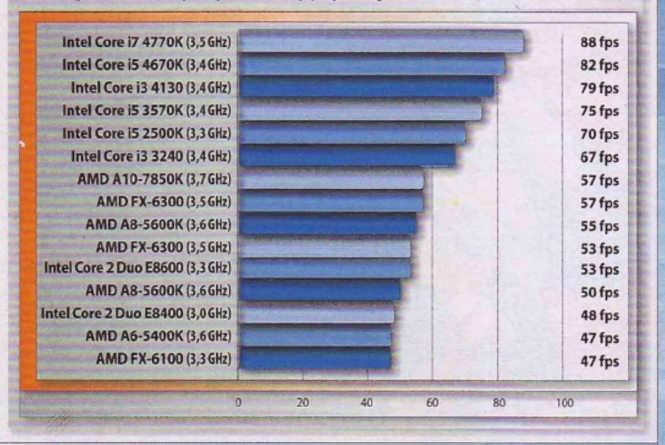

#### **JAK ZDUMPOWAĆ BIOS**

Po pierwsze: musicie mieć zmodowaną konsolę. 0 tym, jak się do tego zabrać, powiedzieć wam nie możemy. Robicie to więc na własne ryzyko — wiemy jednak, że w Polsce trudniej było kupić nieprzerobioną PS2 niż zmodowaną, więc pewnie taką właśnie gdzieś w piwnicy wciąż macie. Wtedy przygotujcie sobie pendrive (najlepiej jakiś bardzo stary — działający jeszcze na standardach USB 1, bo z USB 3.0 konsola może sobie nie poradzić). Wygrzebcie też z szafy nagrywarkę płyt DVD (i płytę CD pamiętajcie, żeby nagrywać z najniższą możliwą prędkością).

Na płytę nagrajcie program BiosDumper albo Dumpbios (ściągnięty np. stąd: bit.ly/10Sfqi5). Zróbcie to, nagrywając obraz płyty, a nie wrzucając na nią pliki: to musi być CD-ROM, który wasza konsola będzie w stanie odczytać. Przyda się wam do tego Alcohol 120%, DVD Decrypter albo nawet dodawane często do zestawów komputerowych za darmo Nero. Na pendrive z kolei wrzućcie program LaunchELF (ściągnięty na przykład stąd: bit.ly/1JzVBf8), ale pamiętajcie, żeby: a) najpierw sformatować pendrive do formatu FAT albo FAT32, b) wrzucić LaunchELF do katalogu TEMP — pisanego wielkimi literami.

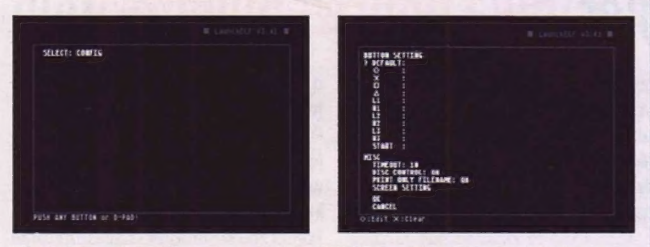

Gotowe? To teraz będzie trochę pod górkę. Włóżcie pendrive do konsoli, odpalcie ją i włóżcie płytę. Pojawi się dosyć dziwny ekran przypominający trochę linię komend z DOS-a. Wciśnijcie na padzie "SELECT" i powinniście być od razu na opcji "button select", kliknijcie kółko — zaznaczy wam standardowy model poruszania się po tym menu. Pojawi się kolejny ekran – na nim kliknijcie kółkiem "mass:/", a jeżeli ponowne wciśnięcie kółka sprawi, że zobaczycie stworzony wcześniej katalog TEMP, to znaczy, że wszystko działa, jak powinno. Jak nie, to pendrive odmówił współpracy.

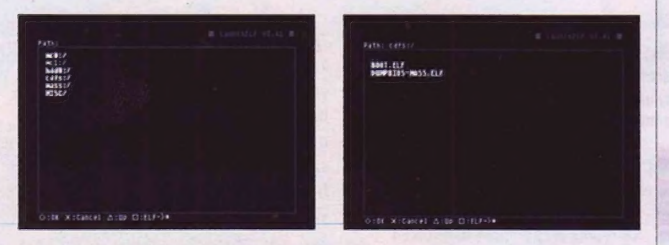

Jeżeli zadziałało: wciśnijcie trójkąt, a z menu, w którym wcześniej było "mass:/", kliknijcie "cdfs:/", co pozwoli wam wejść do włożonej do napędu płyty. Tam wybierzcie kółkiem swój dumper i czekajcie. Jak coś nie pójdzie — nawalił pendrive. Jak pójdzie: macie na nim BIOS i wystarczy zgrać go na komputer i wskazać go emulatorowi.

(Za pomoc w przygotowaniu ramki dzięki wielkie psemu.pl — świetny pomysł z katalogiem TEMP).

# BEZPIECZNY POWRÓT  $\mathbb{D}$

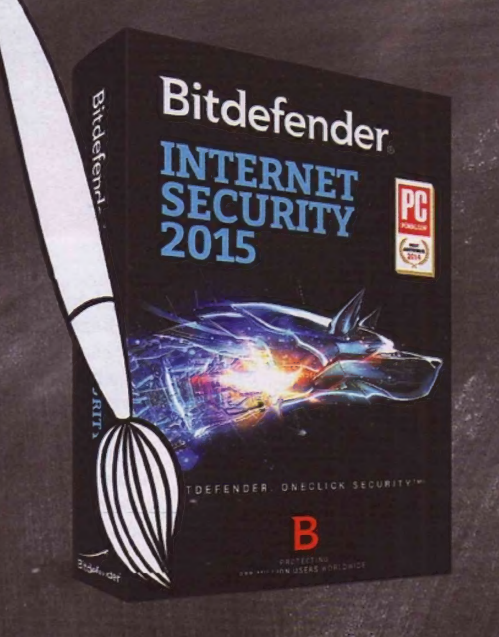

# ANTYWIRUS NA 1 ROK TYLKO 69.99 ZŁ

# Sprawdź: www.bitdefender.pl/promocja

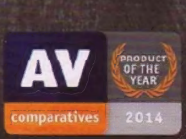

adzwyczaj prosta w użyciu e *nieskazitelna ochrona"*<br>Styczeń 2015 | prezes Andreas Clementi

Napisz do nas: sklep@marken.com.pl lub zadzwoń +48 58 667 49 49

Promocja obejmuje nowe licencje na 1 stanowisko/1rok. Promocja trwa od 15 sierpnia do 30 września i nie łączy cię z innymi promocjami i kodami rabatowymi.

# Wiewiórka, piła mechaniczna i wielkie N64

«

#### Dzieciństwo spędził na Bob-omb Battlefield: spikain

Od lat panuje powszechna niezgoda , dotycząca tego, który emulator Nintendo 64 spisuje się najlepiej. Sprawa nie jest oczywista, więc całkowicie nie rozwieję tych wątpliwości, ale pomogę wam dobrać ten, który będzie odpowiadać waszym potrzebom.

Pierwotnie bój toczyły dwa emulatory - Project64 oraz 1964. O tym drugim wspominam pierwszy i ostatni raz, bo choć nadal można go zpowodzeniem używać, pod wieloma względami odpadł z wyścigu już kilka lat temu. PJ64 w 2013 przeszło natomiast w open source inadal jest wspierane. Jest tylko jeden problem: część

#### **EMULATORY**

#### Mupenć64plus

Oparty na wtyczkach program z dobrą emulacją dźwięku i mniejszą listą kompatybilnych gier. Dostępny nie tylko na Windowsie, ale i na przykład Androidzie (w Google Play). Pobierz: bit.ly/1KKEDfv

#### Project64

Prosty w obsłudze emulator o imponującej liście kompatybilnych gier. Miewa problemy z dźwiękiem. Dostępny tylko na Windowsie. Pobierz: bit.ly/11iKYSH kodu odpowiedzialna za dźwięk jest beznadziejna. I to niestety słychać - w ciąguostatnich lat poprawiana była synchronizacja audio, ale jakość ulegała pogorszeniu. W tej chwili w wielu grach da się słyszeć nieprzyjemne cykanie. Z tego powodu warto zainteresować się główną konkurencją Project64, czyli Mupen-64plus.

#### Dire, Dire Docks

Mupen64plus ma zresztą jeszcze jedną zaletę: jest multiplatformowy. Różne jego wersje znaleźć można między innymi na Windowsach, OSX, Linuksach czy Androidzie. Ważne: link do pobrania znajdziecie w ramce "Emulatory", ale jeżeli wolicie sami wygooglać, pamiętajcie o dodaniu "plus" na końcu – stary Mupen64 nie jest wspierany od około dekady. Za wyborem Project64 przemawia natomiast fakt, że w kwestii kompatybilności nie ma sobie równych. Jeżeli więc grać zamierzacie wyłącznie na PC z Windowsem i nie boicie się napotykanych czasami problemów zaudio, to powinniście wybrać ten emulator - możecie potencjalnie oszczędzić sobie problemów z bardziej wymagającymi grami.

Załóżmy jednak, że wybraliście Mupen-64Plus. Zła wiadomość: emulator w takiej formie, w jakiej rozwija się dzięki twórcom, obsługiwany jest wyłącznie zwyczajnie niewygodne. Jeżeli chcecie, możecie pobrać sobie też dodatkowe wtyczki - np. RiceVideo pozwalające odpalać gry z lepszymi teksturami w wysokiej rozdzielczości.

s

M A

PTr"Fmr, zm

#### Cool, Cool Mountain

W chwili pisania tego tekstu oficjalna strona Projectó4 (pjó64-emu.com) nie

# Jedna konsola, prawie 400 gier, dwa dobre emulatory.

przy pomocy komend. Dobra wiadomość: nie trzeba go w takiej formie pobierać. Można ściągnąć sobie M64Py, czyli wersję z interfejsem wizualnym, co też polecam zrobić. Szczegóły w ramce.

Emulator w tej formie właściwie nie wymaga jużżadnej konfiguracji. Może oprócz sparowania prawdziwego kontrolera, bo granie w Super Mario 64 strzałkami na klawiaturze jest

działa, ale na szczęście wersję 2.2 można ściągnąć stąd: bit.ly/1liKYsH. Pobrany emulator... po prostu działa. Nie potrzeba do niego dodatkowych wtyczek. Jeżeli zamierzacie grać na klawiaturze, raczej nie będzie też konieczna konfiguracja. Ale powtórzę raz jeszcze: gryz N64 wymagają pada. Pozatymkonieczne są jedynie ROM-y, które pozyskać da się legalnie przy pomocy odpowiedniego oprogramowania oraz urządzenia o nazwie Gameshark Pro (nieco ponad 20 dolarów na eBayu).

Trzeba też oczywiście miećoryginalne Trzeba też oczywiscie miec oryginalne<br>kartridże. Na szczęście z nielicznymi<br>wviatkami (jednym znich jest Conker's Bad Fur Day, które widzicie na samej górze) nie są one aż tak drogie - większość najważniejszych tytułów zbiblioteki Nintendo 64 kosztuje maksymalnie kilkadziesiąt złotych. Jeżeli zaś chodzi o samo zrzucanie obrazu gry z kartridża — cały proces jest tak łatwy, że możecie nawet być zawiedzeni brakiem wyzwania... ale wymaga cierpliwości. Szczegóły w ramce obok. ICDAI

#### JAK ZRZUCAĆ OBRAZY GIER Z KARTRIDŻÓW NINTENDO 64

Wymagany sprzęt: Nintendo 64, kartridz z grą, Gameshark Pro (powszechnie dostępny na eBayu), kabel LPT (taki od drukarki), plus przejściówka (np. na USB), jeżeli nie macie wejścia na LPT. Wymagane oprogramowanie: Game Software Code Creator - bit.ly/1M5ILY0, WinROM 64 - bit.ly/1LZqtG8.

Uwaga: Game Software Code Creator jest dość stary i może mieć problemy z kompatybilnością na nowszych systemach. Jeżeli je napotkacie (czego wam nie życzę), najlepiej postawcie sobie tymczasowo

wirtualnego Windowsa 95 albo 98. GSCC powinien działać też na ME, ale jako że to najgorszy system operacyjny w historii, pozostańcie przy 9x.

Wkładamy kartridż do Gamesharka, którego następnie wpinamy do Nintendo 64 i łączymy z komputerem przy pomocy kabla LPT. Włączamy Game Software (ode Creator i przechodzimy w menu do konfiguracji. Wybieramy Nintendo 64 z listy. Włączamy konsolę. Wybieramy kolejno opcje, AutoDetect Settings", następnie "Save", a potem przechodzimy do "Ram

Edit", klikamy "Open Window" i "Dump Qartridge Rom". Potwierdzamy, że będziemy używać ROM-ów zgodnie z prawem, sumieniem I dziesięcioma przykazaniami.

GSC(C samo zrzuci obraz gry do pliku (jeżeli zatrzyma się w trakcie na dłuższy czas, zrestartujcie — to się niestety zdarza). Następnie przy pomocy WinROM64 przekonwertujcie plik .rom do .v64. | już. Nawet jeżeli zabrzmiało to zawile, opcji jest tak niewiele, że każdy powinien poradzić sobie także bez czytania powyższych kroków.

#### Więcej na: www.ebook4all.pl

EMULACJA " PROGRAMY

z

# Uwolnić kostkę, GameCube'a i Wii

**ERzuca pilotem w monitor: spikain** 

To nie jest tak, że brak HD w Wii był błędem. Dzięki słabiutkiej specyfikacji zachowano niską cenę, co przyczyniło się do popularności konsoli. Wyszło nam to na zdrowie, bo wydano na tę platformę masę dobrych gier. Teraz można nadrobić zaległości właśnie w HD.

#### Co prawda najlepszy emulator do gier z GameCube'a i Wii, czyli Dolphin, to jeden z najpopularniejszych i najaktywniej wspieranych tego typu programów, ale odpalanie gier z tych konsol może być nieco trudniejsze niż tytułów z Nintendo 64. Problemy mogą wystąpić zwłaszcza w przypadku produkcji

#### Niestety tylko dla orłów

Oilewięcw przypadku gierna Nintendo 64 podołać powinny komputery ze średniowiecza, o tyle przy Wii - zwłaszcza do tych najbardziej wymagających tytułów, wyciskających z niej siódme poty — przyda się nieco lepszy blaszak. Jaki? Przede wszystkim zapomnijcie o Dolphinie, jeżeli nie macie systemu

# Dwie konsole, ponad dwa tysiące gier, jeden doskonały emulator.

z Wii - należy pamiętać, że to najmocniejsza konsola, którą w tej chwili da się z powodzeniem emulować (sprzęt Sony i Microsoftu z tej samej generacji nie doczekał się na razie kompatybilności większej niż kilka słabo działających aier na krzyż). Nie może się oczywiście równać ze współczesnymi pecetami, nawet tymi z najniższej półki, ale emulacja wymaga znacznie mocniejszego sprzętu niż w przypadku konsol retro.

64-bitowego. Od ponad roku wersja 32-bitowa nie jest już wspierana. Dotyczy to zarówno Windowsów, jak i OS X oraz Linuksów. Jeżeli zaś o sam sprzęt chodzi, twórcy polecają procesory Intela, kładąc nacisk na czterordzeniowe i5 oraz i7. Nie oznacza to oczywiście, że jeżeli macie AMD albo na przykład i3, to powinniście dać sobie spokój — warto tak czy siak sprawdzić. Nie macie nic do stracenia. Nawet czasu, bo sam emulator jest bajecznie prosty w obsłudze.

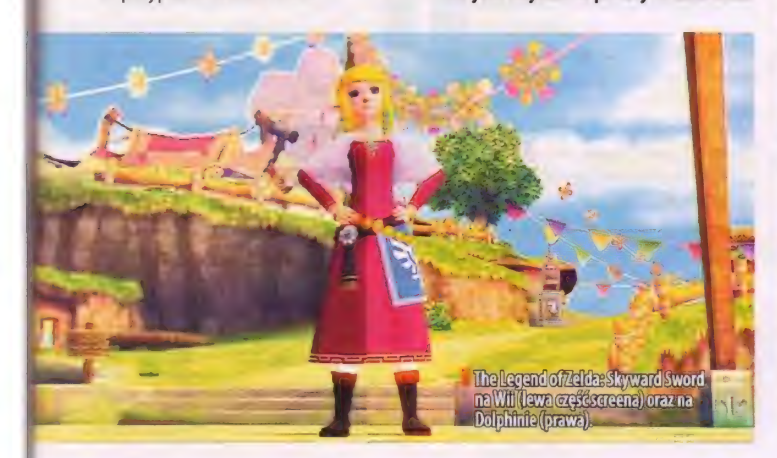

Jeżeli chodzi o karty graficzne, autorzy Dolphina ostrzegają, że nic sprzed GeForceów serii 400 nie będzie działać, jak należy. W przeciwieństwie do procesorów AMD ich karty spiszą się znakomicie - wspomniano, że Radeon HD 5770 "powinien uruchomić większość gier w rozdzielczościach HD"

> Trzeba mieć na uwadze, że mimo całkiem niezłej kompatybilnosci Lolphina z grami zWii iGameCube'a, nie jest ona stuprocentowa i zależy częściowo od współpracy z sa- . mym sprzętem w naszym pe-

cecie. Może się więc okazać, że mimo iż posiadacie najmocniejszy komputer w całej wsi, jakaś gra nie będzie chciała wam zadziałać. Ogólna lista gier obsługiwanych przez emulator (wraz ze stopniem kompatybilności) dostępna jest tutai: bit.lv/1KKSIE9.

#### Xenoblade.iso

Co ciekawe, mimo żekonsole Nintendo nie są zbyt popularne w Polsce, rodzimy język spotkać można zarówno na oficjalnej stronie (patrz link powyżej), jak i w interfejsie samego emulatora. Z obsługą nie powinniście mieć żadnego problemu, więc w nią zagłębiać się nie będę. Warto jednak poruszyć jeszcze jedną bardzo istotną kwestię: skąd brać ROM-y?

Pobieranie cudzych kopii gier z internetu to proszenie się o kłopoty. Można natomiast przerobić swoje Wii (albo Wii U - to samo oprogramowanie działa na najnowszej konsoli Nintendo w trybie Wii) i używać go do zrzucania (dumpowania) obrazów gier z płyt, które posiadamy. Przeróbka nie wymaga żadnej ingerencji w hardware — wy-

#### **DOLPHIN**

Najlepszy emulator Game(ube'a i Wii — pozwala nie tylko grać w produkcje z tych platform na PC, ale też przy okazji cieszyć się grafiką w Full HD, kompatybilnością z nienintendowymi kontrolerami (np. padem od Xboksa 360) oraz multiplayerem przez sieć (ten nie działa już na Wii przez zamknięcie serwisu GameSpy, ad którego ushugi sieciowe na tej konsoli były zależne).

#### Pobierz: bit.ly/1K04pH7

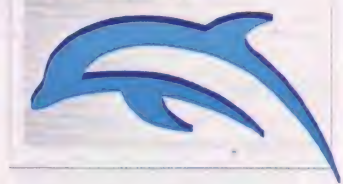

konuje się ją przy pomocy karty SDoraz oryginalnego egzemplarza Super Smash Bros. Brawl. Po krótkiej zabawie z instalacją Homebrew Channel oraz aplikacji USB Loader GX można zgrywać pliki ISO na nośnik podłączony przez USB. Osobny samouczek, który krok po kroku pokazuje, jak to zrobić, znajdziecie tutaj: bit.ly/1KKwHer.

Ktoś może spytać: po co emulator, jeżeli już mam konsolę i telewizor? Odpowiedź jest prosta. Dulphin nie tylko emuluje stare gry w takiej formie, w jakiej zostały stworzone, ale też podbijaich rozdzielczość ipozwala grać w znacznie wyższej jakości. Słowa nie wyrażą, jak ogromna jest różnica pomiędzy The Legend of Zelda: Skyward Śword na Wii i Dolphinie, więc zerknijcie na screen. Jest to jedna ztych produkcji, które wręcz prosiły się o podbicie do HD. Kocham technologię.|EDA|

TECHNOLOGIE | PROGRAMY

 $\mathbb{Z}$  $\frac{32}{25}$ 

L74 1.4 eż **Asset**  $\ddot{\phantom{1}}$ 

OOOO a rzy

za zaak Europa II w 19

 $-$ 

**CARLIT C** 

£ £

**TROND** 

MEGAPORADNIK Emulacia

# kieszeni

#### **B Grali nie tylko w Pokémony: Al & spikain**

W dwóch ostatnich numerach zajmowaliśmy się emulacją komputerów i konsol na współczesnych pecetach. Ale to nie koniec, są jeszcze przecież urządzenia mobilne: telefony, tablety czy... konsolka Sony PlayStation Portable. Na nich również można zebrać wszystkie Pokćmony czy wyruszyć na Moon Patrol w tramwaju.

Zeby jednak nie było zbyt pięknie, warto pamiętać o zazwyczaj bardzo dużej różnicy w wydajności między smartfonami a pecetami. Nie ma to znaczenia w przypadku najstarszych emulowanych urządzeń, ale nowsze (szczególnie PSP) mogą już sprawiać

— dotyk wprowadza lagi (minimum 50 ms, ale często i powyżej 150 ms). Dlatego jeśli poważnie myślisz o graniu wstare tytuły, najlepszym rozwiązaniem będzie albo dedykowana grom konsolka Nvidia Shield (niestety, w Polsce nie była nigdy dostępna), albo dodatkowy

# Android dobrze radzi sobie z emulacją, ale to PSP rządzi.

kłopoty. Zresztą nie tylkotakie związane z wydajnością, ale również kompatybi| nością — o tym, jaki sprzęt sprawuje się najlepiej, piszerny na stronie obok. To jednak nie wszystko, pozostaje bowiem kwestia sterowania. W przypadku Androida standardem jest emulowanie przycisków naekranie,ale jest to średnio wygodne rozwiązanie, bo z jednej strony trudno je wyczuć palcami, az drugiej pad, który jednak (o ile nie zostanie podłączony kabelkiem) również będzie lagował (Wi-Fi to około 40 ms, Bluetooth 80 rm)... Ale jest też wyjście trzecie, czyli PSP. Ta konsolka kosztuje mniej niżdobry paddo Androida, a nie dość, że jej zastosowanie pozwala uniknąć wielu kłopotów związanych z kompatybilnością, to jeszcze ma wbudowane fizyczne przyciski.

Pozostaje jeszcze kwestia legalności. Wszystkie opisywane przez nas programy dla Androida są dostępne w sklepie Play, więc pod tym względem sprawa jest czysta. Nieco bardziej złożona sytuacja panuje w przypadku PSP. W tym wypadku trzeba bowiem najpierw zainstalować odpowiedni soft pozwalający na uruchamianie programów, które nie dostały błogosławieństwa Sony, ale w świetle polskiego prawa jest to jak najbardziej legalne. Podobnie jak i emulatory, które potem się na PSP instaluje. Żostaje więc kwestia dostępu do legalnych ROM-ów i obrazów płyt, ale wygląda ona identycznie niezależnie od platformy. W większości wypadków trzeba mieć własne, choć parę androidowych emulatorów ma wbudowany skleplub jest połączonych zarchiwami dostępnymi w internecie. O tym, jak zrobić kompatybilne z emulatorami kopie własnych zbiorów, pisaliśmy

#### **A GDZIE APPLE?**

Polityka firmy sprawia, że w oficjalnym sklepie dostępnych jest tylko parę emulatorów i kilka gier żywcem przeniesionych ze starych platform, które ściąga się razem z emulatorem. Jeśli jednak bardzo ci na tym zależy, możesz skorzystać z serwisu builds.io, który pozwala zainstalować emulatory | (wiele z nich jest znanych z Androida) na iOS-ie bez potrzeby używania jailbreaka. Kruczek to roczna opłata . w wysokości 10 dolarów, ale jeśli już iPhone'a masz, wychodzi i tak taniej \_ niż kupno nowego telefonu, a także bezpieczniej niż zrobienie jailbreaka.

dokładnie w poprzednich numerach, przy okazji opisywania emulatorów dostępnych na pecetach, więc nie będziemy się powtarzać. Dodatkowo warto jednak sprawdzić także eksponaty obecne w internetowych muzeach, jak na przykład The Internet Archive. Często pozwalają one zapoznać się programami i grami, których twórcyzrzekli się majątkowych praw autorskich. Do tego na wiele starych platform (zwłaszcza komputerów) nadal powstają nowe tytuły, które można pobrać ze stron prowadzonych przez pasjonatów.

A teraz, skoro wątpliwości co dolegalności mamy rozstrzygnięte, pora na konkrety. Na pierwszy ogień idzie Android. |GDA|

# Emulacja na Androidzie

**E** Marzy o Tarczy: AI

Popularność systemu Google'a i mało restrykcyjne zasady rządzące sklepem Play (w porównaniu do AppStore'a) sprawiły, że na Androidzie dostępne są emulatory praktycznie wszystkich platform.

Nie znaczy to jednak, że zawsze jest idealnie. Pierwsza sprawa to wymagania sprzętowe. O ile na współczesnych pecetach problemy ze zbyt wolno działającymi grami z japońskich konsol zdarzają się relatywnie rzadko, o tyle na sprzęcie mobilnym jestztym znacznie gorzej. Amnogość producentów tak gotowych urządzeń, jakiwykorzystywanychwnich chipów sprawia, że znacznie trudniej o pomocną dłoń.

Generalnie najbezpieczniejszy pod tym względem jest sprzęt z co najmniej średniej półki znanych producentów. Najczęściej wymieniane sątu Nexusy, Samsungi serii Galaxy S oraz Shieldy Nvidii. Te ostatnie to nie tylko dostępnewpPolsce tablety, alerównież przenośna konsolka, która jest jedynym sensownym Androidem ze zintegrowanym padem. Dobre recenzje zbiera również sam pad serii Shield.

Nie ma się bowiem co oszukiwać, dotykowy ekran w roli kontrolera sprawdza się w najlepszym razie słabo, aw przypadku dynamicznych tytułów konsolowych - po prostu beznadziejnie. I nie chodzi jedynie o wygodne trzymanie sprzętu w dłoni. Równie ważne jest wyczucie fizycznych przycisków i grzybków, a także lagi. Typowy ekran reaguje na dotyk z opóźnieniem 100-150 ms, nawet w najlep-

szych iOS-ach czy Androidach zajmuje to około 50 ms. Bezprzewodowe pady wcale nie są dużo lepsze. Bluetooth to typowo 80 ms, dlatego w najlepszych modelach (za takie, prócz Shielda, uchodzą jeszcze produkty firmy Moga) wykorzystuje się Wi-Fi Direct, co zmniejsza laga do około 40 ms. Lepsze są już tylko przyciski fizycznie połączone z urządzeniem (dlatego za ideał uznawana jest konsolka Nvidii) — lub pad dołączony przez USB. To ostatnie rozwiązanie trudno nazwać wygodnym, chyba że grasz na TV. Na szczęście nawet jeśli twój sprzęt nie poradzi sobie zemulacją PSP, Saturna, N64 czy

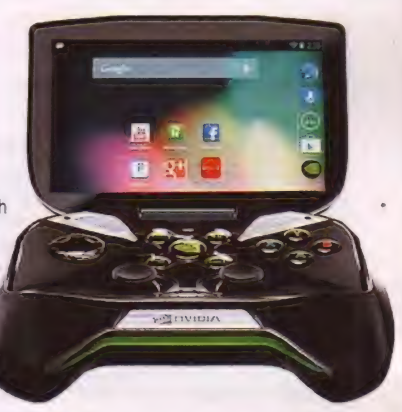

**B** Przenośna konsolka Nvidia Shield to idealny sprzęt do grania, zaś jej przyciski i grzybki są obsługiwane przez wszystkie liczące się emulatory.

PSX-a, jest jeszcze masa konsol i komputerów starszych generacji, które warto wypróbować. Gotowy? To zaczynamy - od konsol przenośnych.

### PPSSPP

#### Cena: darmowy/ co łaska/'19.99 zł (wersja gold) Platforma: PSP

Uchodzi za najlepszy emulator kon-

soli PSP dostępny na Androidzie, ale ze względu na zaawansowanie technologiczne samej konsoli jest bardzo wymagający, jeżeli chodzi o sprzęt. Zwłaszcza jeśli zamierzasz uruchamiać tytuły normalnie działające przy stałej liczbie fps-ów (czytaj: bijatyki). Ma wprawdzie rozbudowane opcje,

które pozwalają samemu powalczyć \_o płynny obraz i idealny dźwięk, ale zwycięstwo nie zawsze jest możliwe, szczególnie w przypadku tytułów uchodzących za najlepsze na tej platformie. PPSSPP bezproblemowo obsługuje pady, pozwala korzystać zwirtualnych przycisków wyświetlanych na ekranie, zna typowe formaty

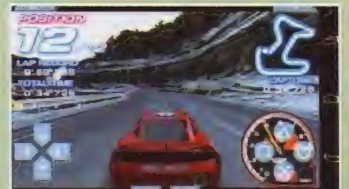

stosowane przy tworzeniu kopii bezpieczeństwa swoich płytek, nie ma też specjalnych wymagań co do ich umieszczenia na karcie pamięci. Wersja darmowa od płatnych różni się tylko faktem, że płacąc autorowi

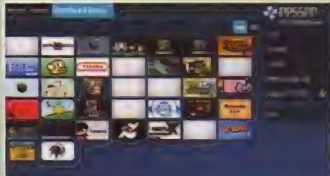

dowolną kwotę, wspomagasz dalszy rozwój tego narzędzia. Od strony czysto technicznej wszystkie wersje są jednak identyczne, w obu działają też porady z oficjalnego forum (www.ppsspp.org).

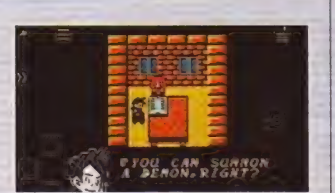

#### My OldBoy! — GBC Emulator

Cena: darmowy/ 18,38 zł

Platformy: GameBoy, GameBoy Color

Ideał, jeśli chodzi o najstarsze przenośne konsolki Nintendo. Obie wersje, płatna i darmowa, są w tym równie dobre, płaci się za opcje dodatkowe, jak możliwość zapisu stanu gry w dowolnym momencie, maksymalne przyspieszenie gry zależne tylko od wydajności sprzętu czy stworzenie "serwera" w trybie Link Cable. Ze względu na emulowane urządzenie ma niewielkie wymagania codo mocy obliczeniowej smartfona/tabletu, co bardzo dobrze wypływa także na długość pracy na baterii.

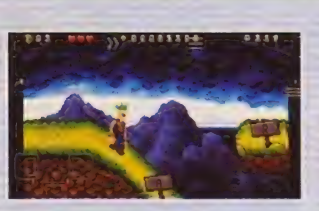

## My Boy! — GBA Emulator

#### Cena: darmowy/22,96 zł Platformy: GameBoy Advance

Najlepszy emulator GameBoy'a Advance na Androida. Działa w pionie i poziomie, pozwala na zmianę wielkości obrazu, ma emulację Link Cable, umożliwiająca granie z inną osobą przez Wi-Fi lub Bluetootha. W wersji darmowej wolno się jednak tylko do tego dołączyć, ponadto stan gry da się wniej zapisywać wyłączniew momentach przewidzianych przez twórców. Zgodność z grami jest jednak w obu przypadkach identyczna (w skrócie niemalże idealna), nie trzeba więc wydawać prawie 23 złotych w ciemno.

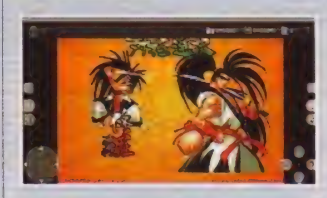

**ClassicBoy** Cena: darmowy/ 12,18 zł Platformy: PS1, N64, GBA, GB, GBC, Famicom, INES, Sega Genesis, Neo-Geo Najpopularniejszy multiemulatorna Androida. W sumie obsługuje ażosiem platform, zarówno przenośnych, jak istacjonarnych. Wszystkie one obecne

są w wersji darmowej, pełną trzeba kupić, jeśli chcesz używać fizycznych kontrolerów (z wersjądarmową można je jednak przetestować, w obu dostęp-Ne 5q ULZywiście kontrolery wirtualnie i edytor położenia elementów sterujących), korzystać z sensorów ruchu lub móc w dowolnym momencie zapisać stan gry. Co ważne, ClassicBoy działa bardzo szybko, czasami lepiej niż dedykowane programy.

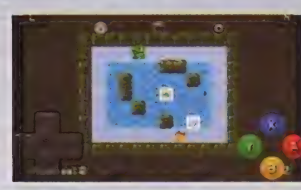

RetroArch Cena: darmowy Platformy: za dużo, by je wszystkie

wymienic

Kombajn do wszystkiego, od emulacji starych konsol po oglądanie filmów. Do tego bazuje na otwartym kodzie, jest za darmo i ma częste aktualizacje. Niestety, jego obsługa nie należy do najprostszych, a absurdalnie duża liczba pluginów (zwanych tutaj rdzeniami, z angielskiego Core) sprawia, że za pierwszym razem trzeba się uzbroić w sporą dawkę cierpliwości, by na spokojnie zapoznać się z opcjami. Zwłaszcza że nie wszystkie one odpowiadają za emulację, bo niektóre to gry czy odtwarzacze multimediów.

# KONSOLE STACJONARNE \_

### NES.emu

#### Cena: 12,99 zł/ 0 zł (wersja free) Platforma: NFS

Najlepszy emulator NES-a/Famicoma, łącznie z Famicom Disk System. Działa na każdym sprzęcie szybszym niż Galaxy \$2, ma wsparcie dla dowolnych padów i klawiatur, które są rozpoznawane przez system, niezależnie od tego, w jaki sposób zostały podłączone. Może także emulować pistolet świetlny, a jeśli nie masz dodatkowego sprzętu, pozwala na zmianę położenia wirtualnych przycisków na ekranie dotykowym (fajna sprawa, jeżeli grasz na telefonie trzymanym w pionie). Oczywiście pliki zgrami mogą się znajdować w dowolnym

miejscu, a NES.emu rozumie wszystkie popularne formaty, plików nie trzeba nawet rozpakowywać. Ma wersję darmową, przygotowaną przez kogoś innego na podstawie oryginalnych kodów źródłowych.

## Mupen64Plus AE (N64 Emulator)

#### Cena: 3,06 zł

Platforma: Nintendo N64

Jedna z androidowych wersji emulatora Mupen64+. W oficjalnym sklepie dostępna jest wprawdzie tylko wersja płatna (autor zarzeka się, że całą kasę przekazuje twórcom emulatora), ale jeśli mu nie wierzysz, możesz z jego strony ściągnąć apkę za darmo (www.paulscode.com). Jakość emulacji jest dobra, ale to nadal beta. Do tego warto pamiętać, że N64 ma relatywnie dużą mocobliczeniową, nie należy więc oczekiwać cudów. Błędy i problemy z płynnością są tu czymś normalnym, choć nie straszą aż tak jakwReicaście. | jeszcze jedno - w sklepie Play jest także parę innych emulatorów N64, ale wszystkie one bazują natym samym kodzie Mupena.

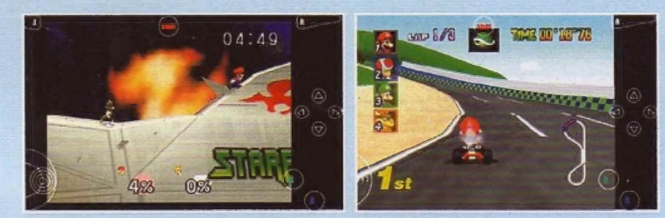

# ePSXe for Android

Cena: 12,49 zł Platforma: PSOne

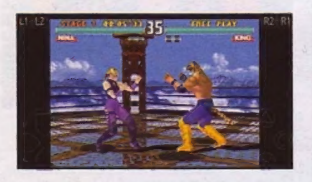

Androidowa wersja emulatora pierwszej PlayStation. Teoretycznie najlepszy, jaki jest dostępny w sklepie Play, ale niestety

występuje tylko w wersji płatnej, do tego zdarzają mu się problemy z uruchamianiem na mniej popularnych urządzeniach (w komentarzach przewija się Huawei, który w topowych modelach stosuje własne chipy) – dlatego warto go wypróbować od razu po kupnie, by w razie czego załapać się jeszcze na zwrot. Uwaga! Podobnie jak wersja pecetowa także androidowa wymaga oryginalnego BIOS-u, bez którego nie uda się uruchomić żadnego programu. O tym, jak go wyciągnąć ze swojej konsoli, pisaliśmy w poprzednim numerze CD-Action. Potem wystarczy go zapisać na karcie SD, a emulator sam sobie go odnajdzie.

ePSXe ma oczywiście wirtualnego pada, potrafi wykorzystać fizyczne przyciski i gałki, także te w podłączonych padach z USB i bezprzewodowych. Co ważne, jest kompatybilna z wersją pecetową, można więcdowolnie przenosić wirtualne karty pamięci czy save'y (można je nawet przechowywać na Dropboksie, dzięki czemu będą się automatycznie synchronizowały). Uwaga: nie wszystkie gry będą działały idealnie od pierwszego odpalenia, dlatego warto zapisać sobie w notatniku adres strony domowej tego projektu (epsxe.com/android), by w razie potrzeby móc poradzić się innych.

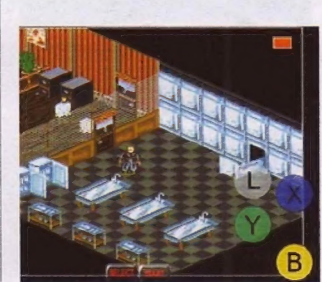

#### FPse for Android Cena: 11,45 zł Platforma: PSOne

| rozumie wszystkie popularne formaty i też Konkurencja dla ePSXe. Też płatna, też

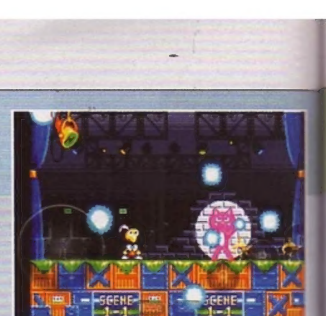

### **MD.emu**

Cena: 16,49 zł/ darmowy Platformy: Sega Genesis. Mega Drive. Master System

Emulator starszych konsol Segi stworzony przez tę samą osobę co Snes9x EX+ czy programy z,.emu"w nazwie. Z jednej strony oznacza to, żejest płatny, z drugiej - to najlepszy tego typu program dostępny w sklepie Play. Na szybkich urządzeniach emuluje nawet chip SVP, niezbędny do "dziwniejszych" gier w stylu Virtua Racing, działa zarówno w pionie, jaki poziomie, ma wsparcie dla padów i fizycznych guzików. Pojawiło się już także wsparcie dla Sega CD, ale na razie w wersji beta, więc działa to różnie. Uwaga: podobnie jak inne płatne emulatory .emu również ten ma wersję darmową (z dopiskiem "free"), stoi za nią jednak inna osoba, która na podstawie kodów źródłowych przygotowuje własne pliki wykonywalne.

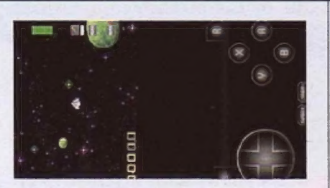

# Snes9x EX+

Cena: darmowy Platforma: SNES

Bazuje na znanym z pecetów emula-| torze Snes9x, dzięki czemu może się pochwalić niemal stuprocentową zgodnością z oryginałem. Do tego do działania wystarczy mu niemalże dowolny sprzęt pracujący z zegarem 1 GHz - a obecnie trudno już o coś wolniejszego, nawet w najtańszych ..tabletach z Biedronki". Co nieco dziwne, nie ma wersji płatnej, a darmowa nie wyświetla żadnych reklam. Jedynie na swojej stronie autor prosi o dobrowolne datki, a przy okazji chwali się innymi emulatorami, równie darmowymi (www.explusalpha. | com)- niektóre są dostępne tylkotam, nie trafiły bowiem do sklepu Play (ale to raczej ciekawostki).

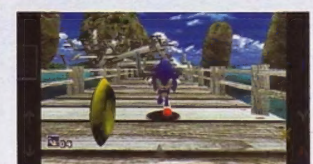

#### Reicast — Dreamcast emulator Cena: darmowy

Platforma: Sega Dreamcast

SNESDroid Cena: darmowy Platforma: SNES

warto go sprawdzić.

ledyny emulator Dreamcasta dastępny w sklepie Play. Darmowy, wymaga oryginalnych plików BIOS-u (o tym, jak je wyciągnąć z własnej konsoli, pisaliśmy miesiąc temu, przy okazji opisu programów do emulacji dostępnych na pecetach), ale najgorsze, że działa tak sobie. Do tego ostatnia aktualizacja datowana ajak widać po postach na oficjalnym forum (reicast.com/forum), problemów jest nadal bardzo dużo. Innymi słowy to raczej zabawka dla twardzieli niż sposób na łatwe i przyjemne odpalenie Shenmue czy Virtua Fightera 3. jest na koniec stycznia 2014 roku,

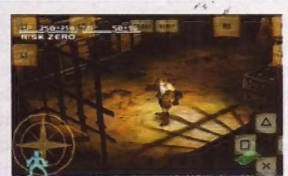

Niema! równie popularny co SNES9x. Bazuje jednak na nieco starszej wersji kodu źródłowego, do tego ma więcej słabszych ocen, ale jest także darmowy, więc w razie problemów ze SNES9x

. wymaga BIOS-u. Za to - jeśli wierzyć twórcom - teoretycznie jest nawet szybsza. Tyle że mniejsza popularność z czegoś się jednak bierze, dlatego bralibyśmy go w drugiej kolejności, bo w razie problemów może być nieco trudniej o znalezienie rozwiązania (forum, dostępne na www.fpsece.net/forum2, jest świetnym miejscem, by takie poszukiwania zacząć).

| |

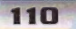

|oREPU"URASZRZNNZNĄ

#### MOBILNA EMULACIA PROGRAMY

# KOMPUTERY 8-/16-/32-

### Frodo C64

Cena: darmowy Platforma: Commodore 64

Pierwszy i nadal najpopularniejszy emulator C64 dostępny na Androida. Darmowy, można mu więc wybaczyć problemy ze zgodnością czy niezbyt przyjazny in-

- "FT TTZEETEZ zz" — PEPE — zTą\_Aż AT 4 w +

terfejs. Gorzej, że nie da się w nim wymienić wirtualnej dyskietki bez restartu, co uniemożliwia ukończenie bardziej rozbudowanych gier. Do tego nie lubi się również z wirtualnymi kasetami, a ostatnie uaktualnienie pochodzi z listopada zeszłego roku, więc w razie problemów z kompatybilnością nie bardzo jest co liczyć na ich szybkie rozwiązanie.

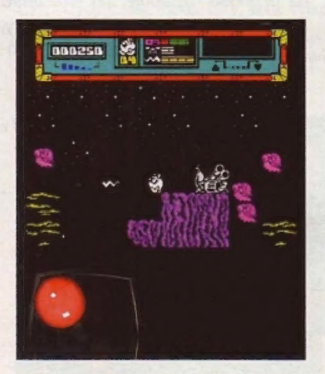

## Marvin

Cena: darmowy Platformy: ZX Spectrum 48K/128K

Pierwszy i nadal najpopularniejszy emulator Spektruma w sklepie Play. Zapewnia 50 fps-ów, wydobywa zsiebie dźwięki wymagające AY-greka, ma emulację ramki, przeglądarkę tytułów dostępnych na worldofspectrum.org oraz wbudowaną bazę cheatów liczącątysiące pozycji. Niestety, nie jest tak dobry jak USP, zwłaszcza w przypadku demek.

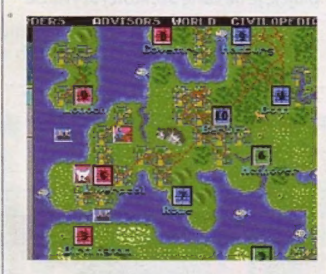

## UAE4Droid

Cena: darmowy Platformy: Amiga 500/1200

Dobrze, że jest, bo innych emulatorów Amigi na Androida nie ma. Ostatnia aktualizacja miała jednak miejsce w kwietniu 2013, więc na szybkie rozwiązanie ewentualnych problemów z kompatybilnością nie ma co liczyć. Z drugiej strony jest darmowy, więc można się nim bawić bez obawy, że tylko bezsensownie wydasz kilka złotych. I jeszcze jedno - wymaga oficjalnych ROM-ów z kickstarterem, we własnym zakresie trzeba mu także dostarczyć obrazów dyskietek lub wirtualnych dysków twardych.

### **DOSBox Turbo**

#### Cena: 10,09 zł Platforma: MS-DOS

trzeba tworzyć własne pliki autoexec.bat - ale to w końcu tak jak w rzeczywistości. Płatny, ale za to najszybszy emulatorwczesnych pecetów. Umożliwia uruchamianie Doomów, Falloutów, Warcraftów czy oryginalnych UFO. Obsługuje fizyczne klawiatury, myszy i trackpady, a także udaje, że ma 3Dfx Voodoo. Ba, można na nim nawet zainstalować Windowsa 9x, żeby pograć w Pasjansa bez reklam! Oczywiście nie zawsze jest to wszystko takie banalne, często Warto doinstalować także DosBox Manager,

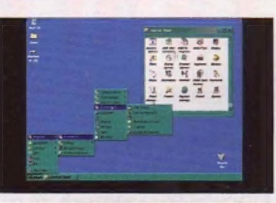

———sAa a

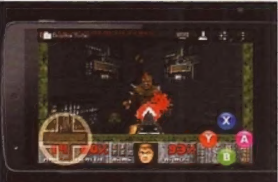

który ułatwia zarządzanie plikami konfiguracyjnymi i aplikacjami. Uwaga: jeśli masz szybkiego Androida lub interesują cię tylko mniej wymagające tytuły, możesz najpierw wypróbować darmowego aFreeBox — bazuje na tym samym kodzie, tyle że jest gorzej zoptymalizowany.

## USP - zx Spectrum Emulator

Cena: darmowy

Platformy: ZX Spectrum 48K/128K i nowsze

Jest zgodny z każdą wersją komputerka Sir Clive Sinclaira i potrafi odczytać wszystkic popularne formaty plików. Można sobie na ekranie wyświetlić całą gumową klawiaturkę (w pionie mieści się pod ekranem) lub tylko klawisze używane w danej grze. Albo joystick, niezależnie w którym standardzie. Do tego ma wsparcie dla interfejsu muzycznego AY/YM, raźno popiskuje również Beeperem. Co ciekawe (i szalenie wygodne), ma wbudowaną przeglądarkę sieciowych zbiorów z programami na Spectruma (vtrdos.ru, worldofspectrum.org, www. rzxarchive.co.uk, zxaaa.untergrund.net), nie trzeba więc obrazów samemu ładować na kartę pamięci. | jeszcze jedno — prócz gier świetnie radzi sobie z demkami, także najnowszymi.

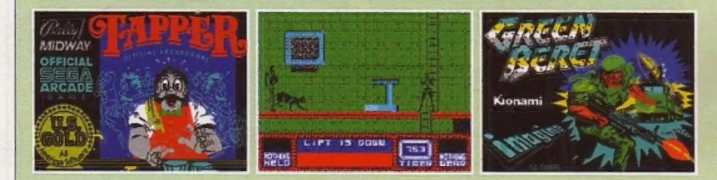

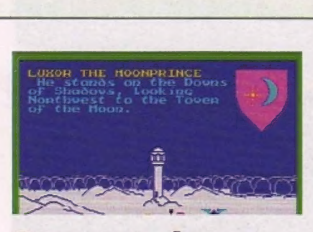

#### Spectaculator Cena: darmowy (zakupy w aplikacji)

Platformy: ZX Spectrum 48K/128K i nowsze

Jedyny emulator, który umożliwia zakup legalnych gier z ZX Spectrum, a do tego dostępny jest również w oficjalnym sklepie dla posiadaczy Jabłek. Wśród licencjonowanych pozycji do dyspozycji jest też parę całkiem za darmo, jak na przykład Laser Squad, czyli taktyczna turówka będąca pierwowzorem UFO. W wersji płatnej można oczywiście załadować także | własne tytuły.

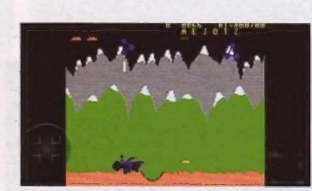

C64.emu Cena: 13,49 zł Platforma: Commodore 64

Najlepszy C64 w sklepie. Nie ma | wersji darmowej, można jednak sko- | rzystać z Vice C64 (darmowy port | trafił niedawno do sklepu, a C64.emu | bazuje na jego kodzie). Odczytuje plikidyskietekitaśm, pozwalazmienić | położenie przycisków, korzystać z padów i klawiszy. Do ideału brakuje mu tylko integracji ze stronami oferującymi programy i gry na C64, ale z tego cieszyć się mogą wyłącznie fani ZX Spectrum. (Cieszymy się — Al).

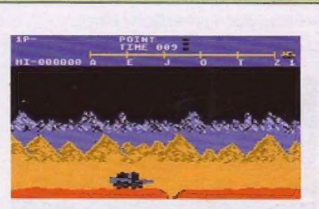

#### Colleen Cena: darmowy

Platformy: Atari 8-bitowe

tylko trzeba, z wiosełkami włącznie, | potrafi wczytywać dane z wirtualnych | wy.Jeśliczujesz nagły przypływ nostal- | gii, możesz swojego smartfona podłą a pod jego koniec nie wyskoczą błędy. . (Almiał Spectrumnę - dop. red.). Ośmiobitowe Atari doczekały się jednego Colleena, za to emuluje co kaset idyskietek, ado tego jest darmoczyć do TV, podpiąć do niego pada iruszać naMoonPatrol. Jego wczytanie nie będzie jednak trwało 20 minut,

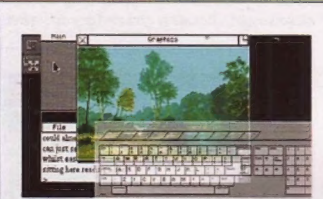

Hataroid Cena: darmowy Platformy: Atari ST/STE

Jeśli zamiast Amigi wolałeś Atari ST, zamiast UAE4Droid wybierz Hataroida. Darmowy, bezproblemowy, pozwala nie tylko na granie, bo potrafi również sterować urządzeniami MIDI, a pamięć flash Androida może zostać poułączora jako wirtualny dysk twardy do ST. Ba, nie ma nawet problemu z wykorzystaniem myszy (dowolna współczesna, nie musi mieć kulki) i klawiatury, podobnie jakipadów czy ich wirtualnych odpowiedników.

"a a

# Tani emu- kombajn

#### **B** Jak emuluje, to tylko na PSP: **spikain**

Mówcie, co chcecie - według mnie nie ma lepszego sprzętu do emulacji niż PSP. Po pierwsze, w przeciwieństwie do urządzeń mobilnych ma przyciski (niektóre modele całkiem nie najgorszej jakości!), a po drugie — jest tanie jak barszcz (nawet kilkadziesiąt złotych za używkę w idealnym stanie).

Emulacja starszego sprzętu na PSP jestznacznie łatwiejsza, niż może wam się wydawać. Sony już dawno dało sobie spokój z aktualizacjami oprogramowania, które sprawiały, że trzeba było znajdować kolejne sposoby na "złamanie" konsoli. Opracowano więc zupełnie bezbolesną metodę. Po pierwsze nie wymaga od nas ingerowania w sprzęt, a po drugie składa się zzaledwie dwóch kroków, przy których właściwie nie da się pomylić.

#### Krok 1: zaktualizuj swoją konsolę!

To bardzo ważne, bo opisywany tutaj softmod działa wyłącznie nawersji6.60 oficjalnego oprogramowania od Sony. Informacje, jak to zrobić, znajdziecie tutaj: bit.ly/1hwr9r4.

#### Krok 2: zainstaluj Pro CFW.

CFW (custom firmware) to specjalna wersja oprogramowania PSP. Możecie pobrać ją stąd: bit.ly/1KpPcWO, a następnie rozpakować. W archiwum znajdziecie parę rzeczy, ale naprawdę potrzebne będą tylko dwie: foldery FastRecovery oraz PROUPDATE. Skopiujcie je na kartę SD, której używacie w swoim PSP, do folderu PSP/GAME. Pu włożeniu kar ly i włączeniu korsoli w zakładce z grami powinniście zobaczyć "Pro Update". Uruchomcie i poczekajcie chwilę. Wszystko zrobi się samo.

Ityle. Możecie usunąć folder PROUPDATE - ten drugi będzie wam potrzebny, jeżeli wyłączycie konsolę. PSP oczywiście najczęściej wprowadza się w stan uśpienia, ale jeżeli kiedyś handheld wam się na przykład rozładuje, po włączeniu będziecie musieli użyć FastRecovery, żeby móc ponownie korzystać z nieuficjalnego oprogramowania.

Każdy opisany emulator wystarczy wrzucić do folderu PSP/GAME.

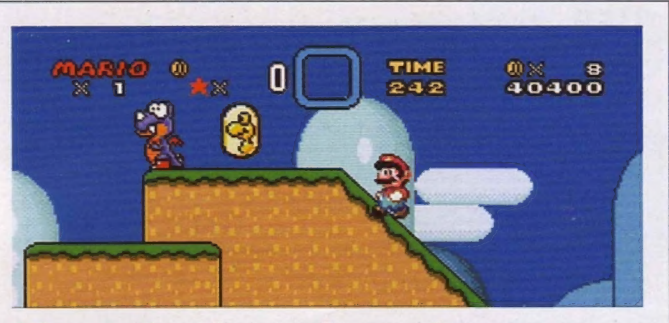

## Nintendo - konsole stacjonarne

Na PSP tak naprawdę pogracie bez zgrzytów tylko w gry z czterech pierwszych stacjonarek Nintendo, chociaż teoretycznie emulacja N64 też jest możliwa.

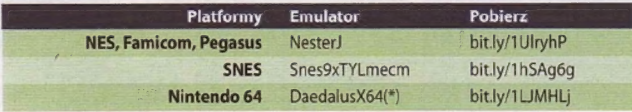

(\*) Ze względu na ograniczoną kompatybilność (pełna lista tutaj: bit.ly/1LIMK9\$) to bardziej ciekawostka, chociaż w niektóre gry da się bez problemu grać w pełnej liczbie klatek.

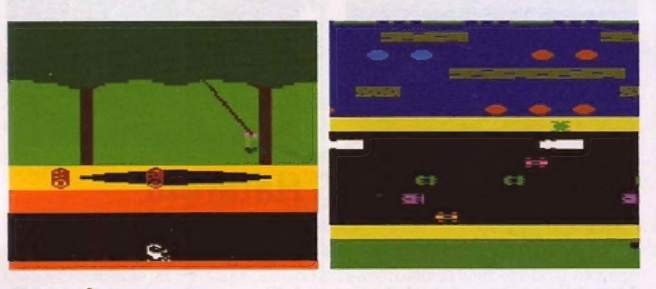

#### Atari

Atarynek jest wiele, a niemal każda z nich wymaga do działania osobnego emulatora.

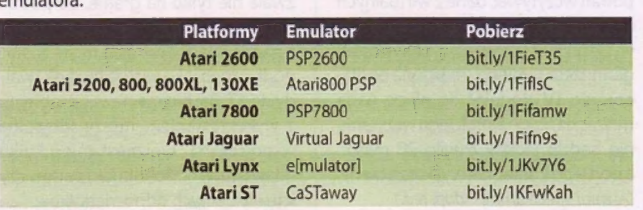

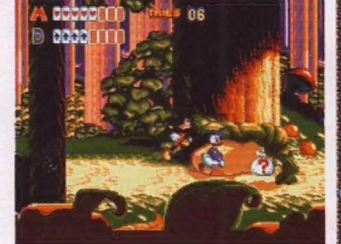

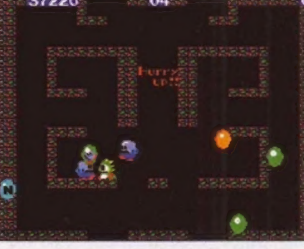

#### Sega

O upadku Segi jako producenta konsol można prawić wiele kąśliwych uwag, ale jedno trzeba przyznać: na ich platformach wydano masę dobrych gier. Większość da się emulować na PSP.

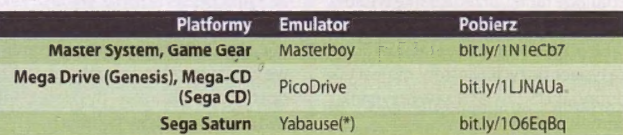

(\*) Wymaga BIOS-u Saturna. Niekoniecznie będzie działać na innych modelach PSP niż 2000 i 3000.

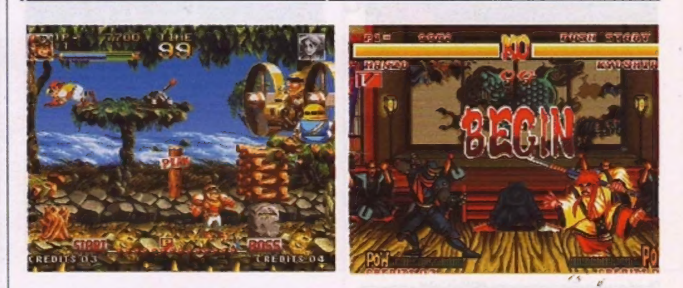

### Neo Geo

NaPSP poemulujemy też platformy Neo Geo, w tym Neo Geo CD czy, oczywiście, przenośne Pockety.

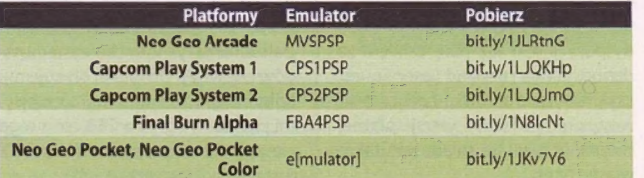

Więcej na: www.ebook4all.pl MOBILNA EMULACJA PROGRAMY

## DOS

| Tak, dobrze widzicie: na PSP da się odpalić DOS-a. Ba, niektórym udaje się nawet uruchomić Windowsa 95. O ile w przypadku starej Windy to raczej sztuka dla sztuki (dużo roboty i mizerne efekty), o tyle handheldowa wersja DOSBoksa działa całkiem nieźle. Pobrać ją można stąd: bit.ly/1KpXvkz.

Listę kompatybilnych gier możecie sprawdzić tutaj: bit.ly/ 1LJRTPI.

Uwaga: z powodu ograniczonych moż-

Pozwolą one uruchomić gry z właściwie przypisanymi przyciskami. stąd: bit.ly/1LJPvld.

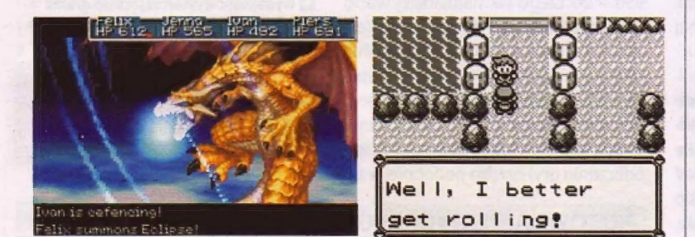

# Nintendo - konsole przenośne

To nic, że DS-a nieda się dobrze emulować. Wszystkie inne handheldy Nintendo, które wydano przed nim (nawet te mniej istotne), działają bez problemu.

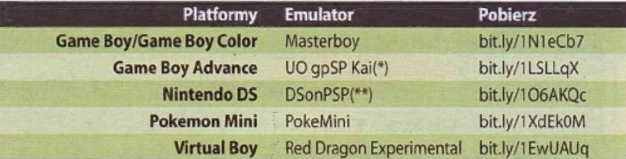

(\*) W przypadku problemów z wywalaniem <ie gry najleniej włączyć oncję "Fake FAT" (\*\*) Jak łatwo się domyślić, to wyłącznie ciekawostka. Chyba że lubicie grać w pięciu klatkach na sekundę. W te gry, które w ogóle się odpalą.

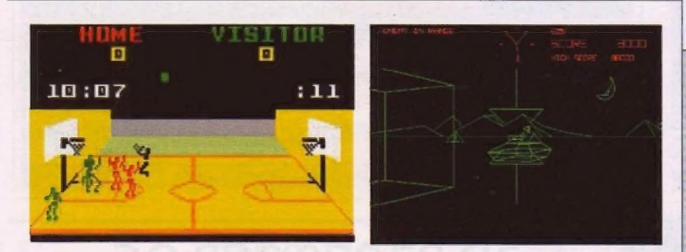

### Stare komputery (8-, 16-, 32-bit)

... inne niż te od Atari. Czyli Commodore 64, ZX Spectrum i Amstrad CPC464, ale też NEC PC-9801 czy nawet Vectrex.

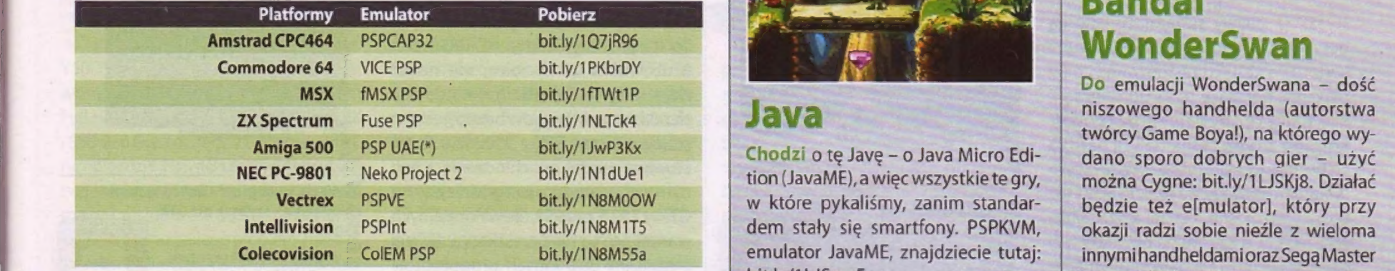

(\*) Do działania wymaga Amiga Kickstart ROM, który pozyskać należy w legalny sposób. bit.ly/1LJSpwE. System: bit.ly/1JKv7Y6. IEDA|

# **PlayStation**

w z 7 t . w 2 t . w 2 t . w 2 t . w 2 t . w 2 t . w 2 t . w 2 t . w 2 t . w 2 t . w 2 t . w 2 t . w 2 t . w 2

Być może tego nie wiedzieliście: PSP w sposób "naturalny" wspiera tytuły z PSX-a dzięki podobnej architekturze, tylko częściowo je emulując. Aby więc grać w gry | z pierwszego PlayStation, nie potrzebujemy żadnego zewnętrznego emulatora. Musimy jednak przystosować nasze ISO (zrzucone z oryginalnych płyt, najlepiej znającym płytki PSX-owe programem Alcohol 52% - bit.ly/1LJODDG]).

Aby przekonwertować zrzucony plik ISO na taki, który zostanie zauważony przez . nasze PSP, musimy pobrać PSX2PSP (bit.ly/1N8Fp79). Obsługa programu nie powinna sprawić wam trudności. Klikamy na "Convert menu" i wybieramy ISO (jeżeli gra ma kilka płyt, wybieramy jedną po drugiej). Wpisujemy właściwe Game ID - widoczne jest na płycie, ale znaleźć je można również w internecie po wpisaniu nazwy gry + SCES. Na przykład Game ID Tekkena 3 to SCES-01237.

liwości sterowania na PSP (nie macie do 3 | Zamykamy convert menu i otwieramy "Customize PBP". Tutaj ustalić można<br>Zamykamy convert menu i otwieramy "Customize PBP". Tutaj ustalić można dyspozycji całej klawiatury, lecz tylko m Ej wszystkie te rzeczy, które widzimy na PSP przed włączeniem danej gry - obrazek,<br>Kilka przycisków) najlepiej skorzystać z plików BAT dołączonych do listy powyżej. Mają w rokacja muzykę i tak dalej. Można je zrobić samemu albo pobrać z internetu, na przykład

> Otwieramy ponownie convert menu i klikamy "Convert". Plik wyjściowy wrzucić można do folderu PSP/GAME.

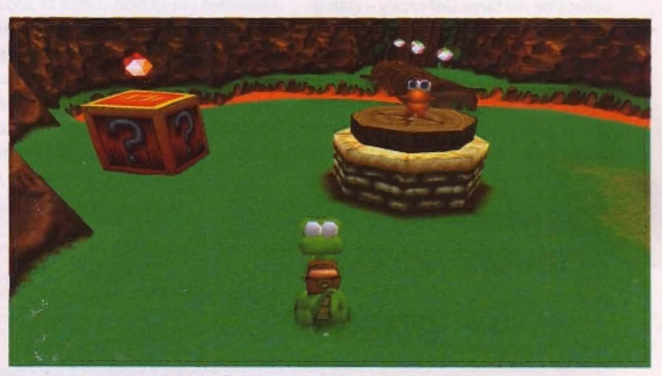

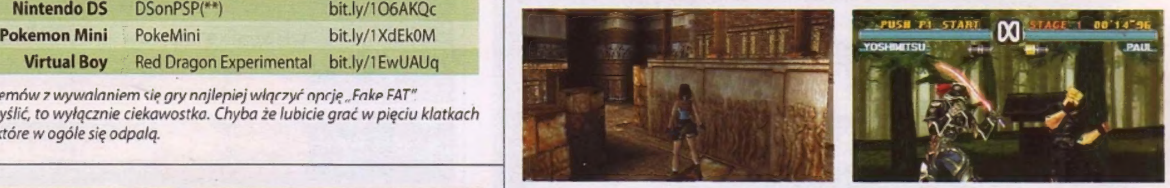

# INNE

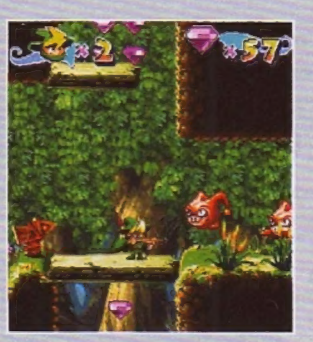

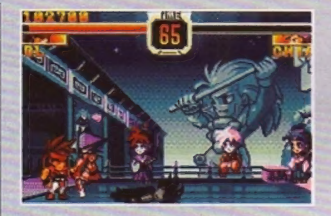

# Bandai **WonderSwan**

Do emulacji WonderSwana – dość Chodzi o tę Javę – o Java Micro Edi- dano sporo dobrych gier – użyć<br>tion (JavaME), a więc wszystkie te gry, można Cygne: bit.ly/1 LJSKj8. Działać w które pykaliśmy, zanim standar- | będzie też e[mulator], który przy dem stały się smartfony. PSPKVM, okazji radzi sobie nieźle z wieloma emulator JavaME, znajdziecie tutaj: | innymihandheldamioraz Segą Master